# **Universidad Siglo 21**

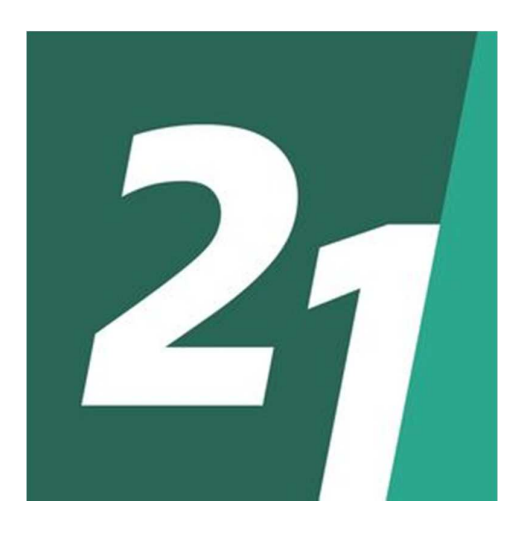

**Licenciatura en Informática** 

**Trabajo Final de Graduación** 

# **Sistema de Control Horario con tecnología Blockchain**

Alumno: Gerardo Ezequiel Roth

Legajo: VINF05918

DNI: 31.883.941

Año: 2020

#### **Resumen**

El proyecto nació de una necesidad de la empresa en la que trabajo y buscó a través de la aplicación de las nuevas tecnologías lograr el desarrollo de un sistema de control horario innovador que permitiera mejorar los procesos actuales y transformarlos en nuevos y mejores procesos. El objetivo principal fue desarrollar un sistema de control horario, incluyendo alertas parametrizables, acceso al mismo en todo momento e implementación de tecnología Cadena de Bloques.

En cuanto al funcionamiento del control horario actualmente utilizado en la empresa, se buscó conocerlo en profundidad y de esa manera buscar la solución que mejor se adapte a sus necesidades.

Se partió dando un panorama sobre la temática en cuestión y detallando los antecedentes desde que comenzaron las regulaciones sobre el control horario hasta la actualidad para luego realizar un relevamiento de la empresa y posteriormente desarrollar en detalle la propuesta del sistema.

Adicionalmente, se examinó en detalle la tecnología Cadena de Bloques y la manera de aplicarla en el sistema de control horario.

A partir del objetivo general planteado, se desarrolló un prototipo que permitió demostrar el valor agregado que aporta a la metodología de trabajo actual, el sistema propuesto.

Palabras clave: Control horario, asistencia, Cadena de Bloques.

#### **Abstract**

The project was born out of a need of the company I work for and sought through the application of new technologies to achieve the development of an innovative time control system that would improve current processes and transform them into new and better processes. The main objective was to develop a time control system, including parameterizable alerts, access to it at all times and implementation of Blockchain technology.

Regarding the operation of the time control currently used in the company, it was sought to know it in depth and thus find the solution that best suits their needs.

From the main objective, one of the specific objectives emerged, which consisted of knowing in depth the operation of the current time control used in the company and thus finding a solution that suits their needs.

It was started by giving an overview of the subject in question and detailing the background from the beginning of the regulations on time control to the present day, and then carry out an information gathering of the company and later developing in detail the proposal of the system.

Additionally, the Blockchain technology and how to apply it in the time control system was examined in detail.

Based on the overall objective proposed, a prototype was developed to demonstrate the added value it brings to the current work methodology.

Keywords: Time control, attendance, Blockchain.

# Contenido

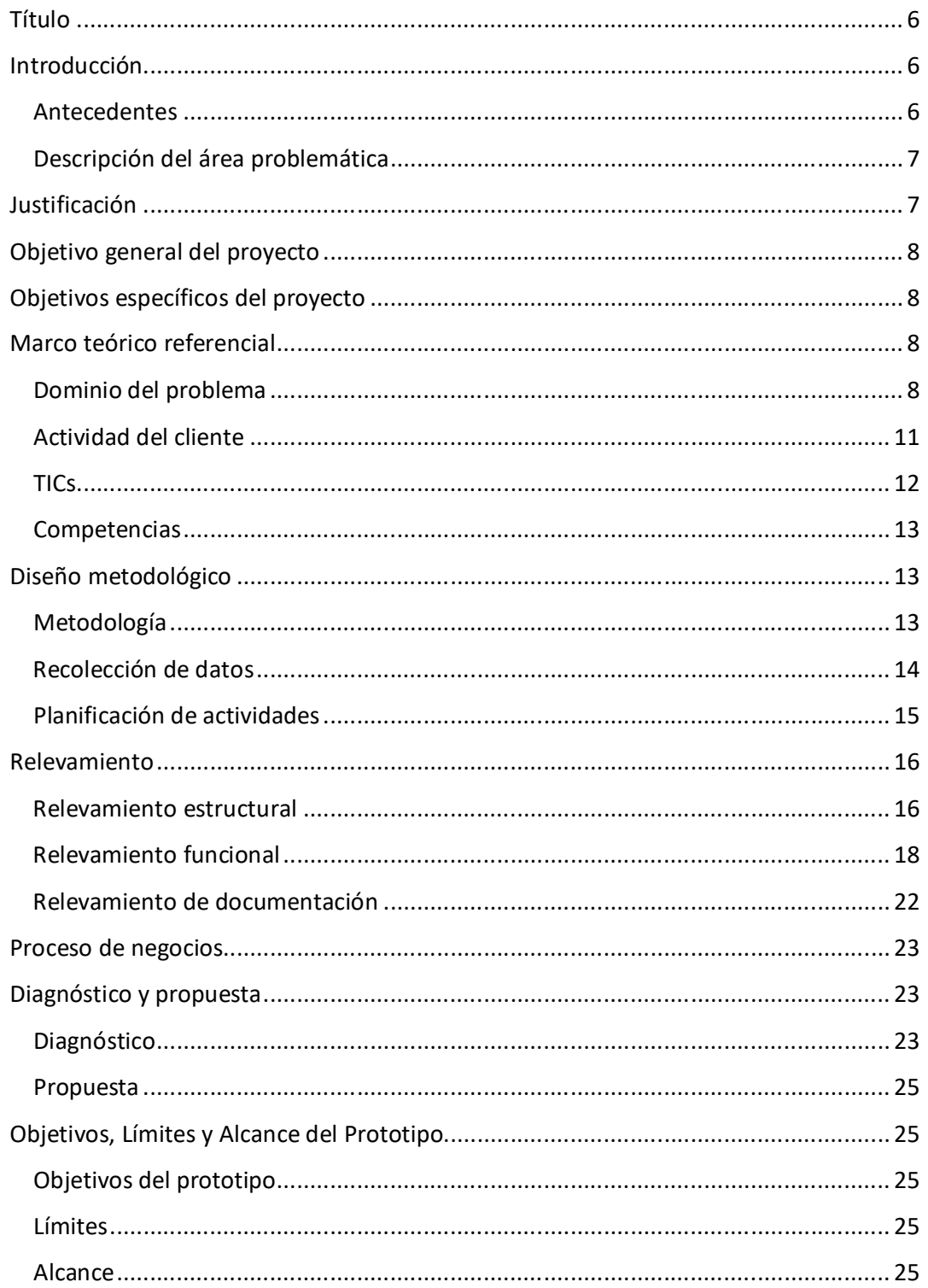

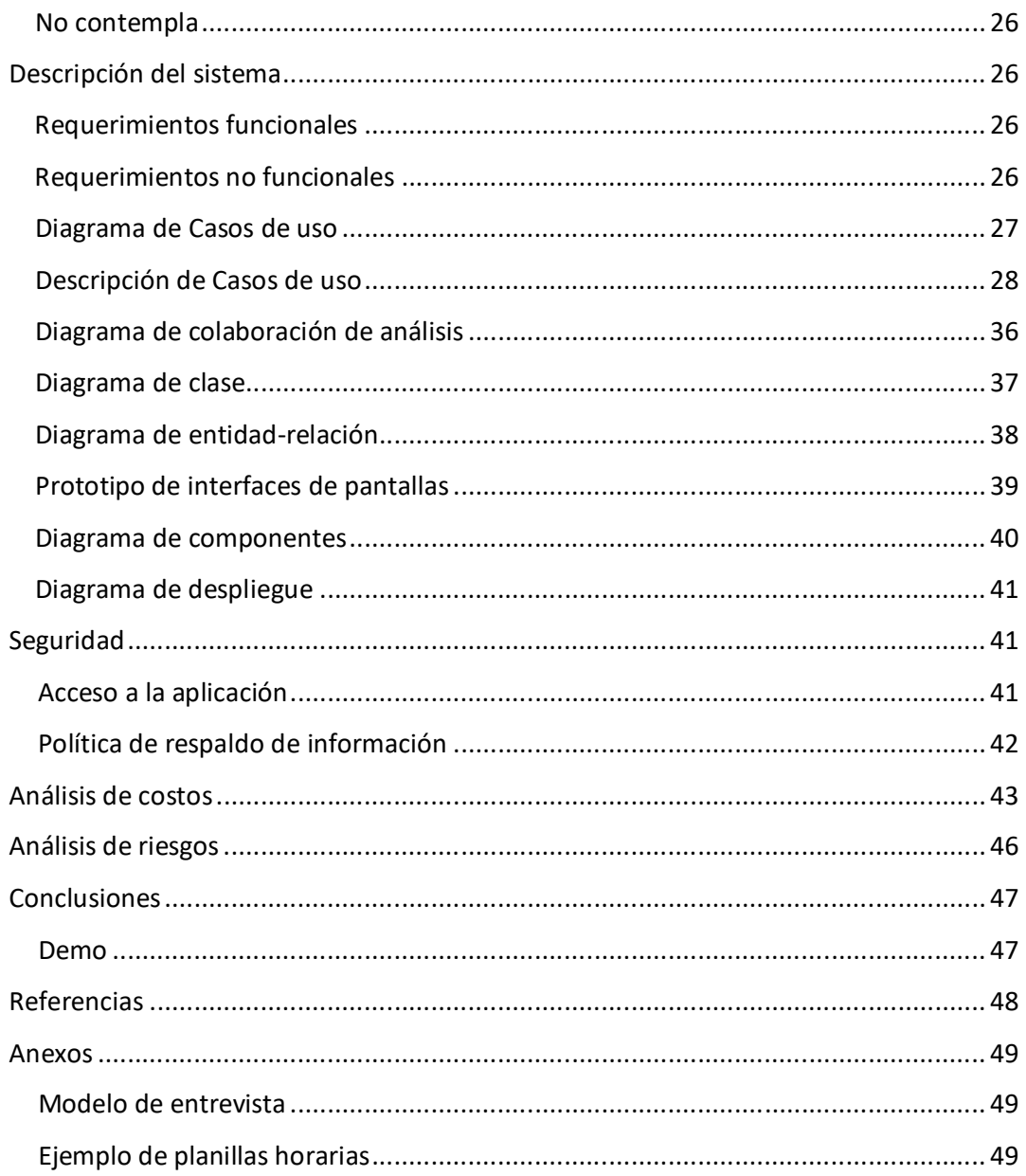

# **Contenido de Ilustraciones**

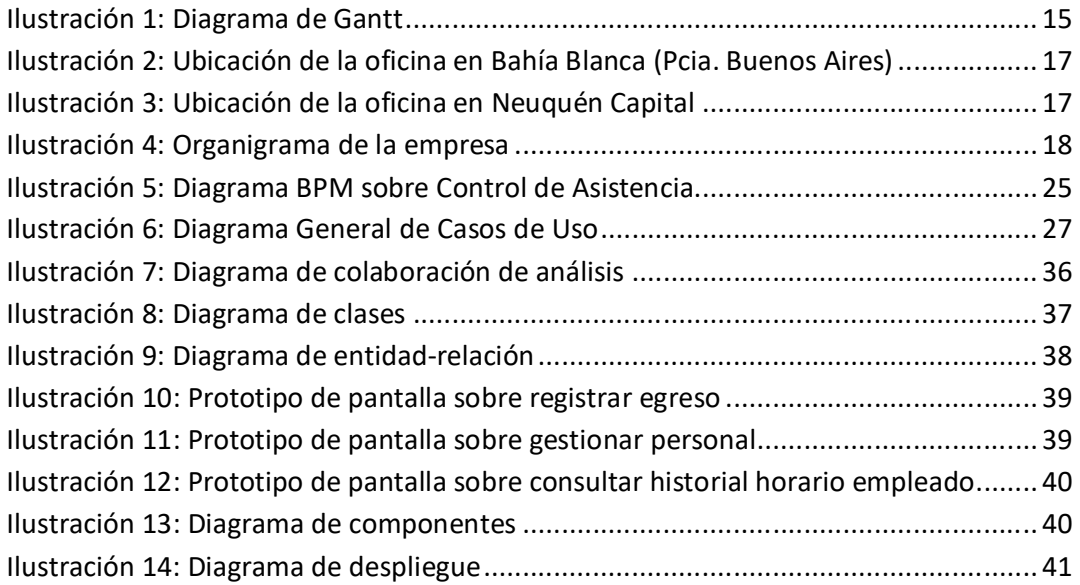

# **Contenido de Tablas**

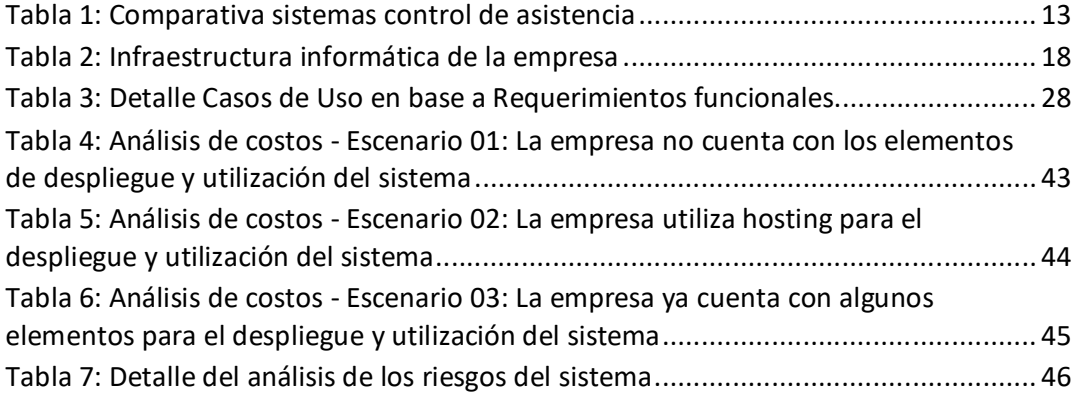

### **Titulo**

Sistema de Control Horario con tecnología Blockchain

#### **Introducción**

Partiendo de una necesidad de la empresa en la que trabajo, es que se decidió desarrollar el presente trabajo, teniendo como disparador el manejo y control horario utilizado en la actualidad. Hoy por hoy la empresa efectúa el control horario con planillas impresas en los distintos puestos de trabajo (los cuales como consecuencia de la actividad desarrollada, siendo gran cantidad de objetivos y distribuidos en distintas locaciones). Las nuevas tecnologías y la manera en cómo las aprovechamos, nos brindan la posibilidad de transformar la forma en que se llevan a cabo estos procesos e innovar en nuevos procesos que sean más productivos, automatizados y confiables.

#### *Antecedentes*

La regulación del tiempo de trabajo ha sido un tema discutido internacionalmente desde hace varios siglos hasta la actualidad. En el año 1.919, en la ciudad de Washington (Estados Unidos) la Organización Internacional del Trabajo emitió un Convenio, el cual entre sus puntos, limitaba las horas de trabajo y disponía adecuados periodos de descanso para los trabajadores de empresas industriales. Posteriormente, en el año 1.930, en la ciudad de Ginebra (Suiza), se firmaba un segundo Convenio, en este caso, ampliando los derechos del primero a los trabajadores de empresas de comercio y oficinas. Se estableció una norma general de 48 horas semanales, con un máximo de 8 horas al día. En Argentina, los mencionados Convenios entraron en vigor a partir del 30 de noviembre de 1.933 y 14 de marzo de 1.950 respectivamente.

En la Argentina desde la Revolución de Mayo en el año 1.810 hubo distintos avances en materia laboral, aunque recién en el año 1.929 se sanciona la Ley 11.544 sobre la jornada de trabajo, disponiendo topes de 8 horas diarias y 48 horas semanales. Textualmente, el Artículo 1º de dicha ley menciona: "La duración del trabajo no podrá exceder de ocho horas diarias o cuarenta y ocho horas semanales para toda persona ocupada por cuenta ajena en explotaciones públicas o privadas, aunque no persigan fines de lucro.".

Cabe destacar, que a pesar del avance sobre la regulación de las jornadas laborales, salvo el registro de las horas extraordinarias efectivamente realizadas (según Art. 6 – Ley. 11.544), no existe obligatoriedad de registrar el horario del trabajador. Sin embargo, es habitual que se realice el control tanto del ingreso como del egreso de la jornada laboral. Para eso, han aparecido distintas maneras de hacerlo, como pueden ser la firma en una planilla de papel, marcar con una tarjeta horaria en un reloj diseñado para tal fin, registro por huella digital o dactilar, entre otros. Con el avance de las nuevas tecnologías, junto con los cambios de hábitos de las personas, provocan el replanteo de estos sistemas, buscando nuevas soluciones que se adapten a nuestros tiempos, con nuevas características, pero que no dejen de cumplir con sus objetivos principales y para los cuales fueron implementadas desde un principio.

#### *Descripción del área problemática*

Aunque el presente trabajo fue pensado para dar solución a una empresa en particular, la misma puede ser aplicada en otras empresas similares. A medida que la empresa en cuestión incrementó la cantidad de lugares en donde prestaba servicios, la capacidad de control sobre los ingresos y egresos se transformó en algo cada más complejo, lo cual aumentó la posibilidad de contar con registros apócrifos, incompletos, extraviados y sus posteriores consecuencias.

### **Justificación**

Si bien existen otra alternativas para el registro horario, ninguna reúne las todas las características del presente sistema. El lugar en el que actualmente trabajo motivó la realización del presente trabajo en busca de un sistema que cumpla con necesidades que existían en el día a día como la seguridad, el costo, la facilidad de implementación y mantenimiento junto con las características propias de la actividad de la empresa en cuanto al manejo de los datos (informes, alertas, control, entre otros), lo cual permitió lograr un aumento en la productividad, un mejor manejo de la información, aceleración de los tiempo de la información y mayor confiabilidad de los datos.

- 7 -

# **Objetivo general**

Desarrollar un sistema de control horario que cuente con alertas parametrizables, acceso al mismo en todo momento e implemente tecnología Blockchain en sus registros.

# **Objetivos específicos del Proyecto**

- Examinar en profundidad la tecnología Blockchain y la manera de aplicarla en el sistema de control horario.
- Identificar el funcionamiento del control horario actual y la manera en que administran los registros.

# **Marco teórico referencial**

#### *Dominio del problema*

Una de las características distintivas del sistema es la utilización de la tecnología Blockchain, por lo que es importante conocer su significado. La fintech Ripio define en su sitio web al Blackchain de la siguiente manera:

> Es un acrónimo de dos palabras en inglés block y chain que literalmente significan ´bloque´ y ´cadena´. Todas las transacciones de la red se van agrupando en un contenedor llamado bloque. Luego este bloque tiene que ser ´minado´, es decir, confirmado. Para ello la red define, mediante un protocolo, el método para realizar esta tarea. (Ripio, 2018, [https://www.ripio.com/ar/blog/que-es-una-criptomoneda/\).](https://www.ripio.com/ar/blog/que-es-una-criptomoneda/).)

Posteriormente, detalla cómo funciona dicha tecnología en su parte técnica:

Este consiste en la resolución de un problema matemático mediante el uso de capacidad de procesamiento. El primero que resuelve el problema obtiene una recompensa y el bloque queda ´minado´, es decir, inscripto en la blockchain. De esta forma se solucionan dos problemas: la validación de las transacciones y la creación de nuevas criptomonedas. Cada bloque contiene una referencia al bloque anterior mediante una función matemática conocida como hash. Cada hash funciona como una huella digital de su bloque, un identificador matemático único. El cambio más mínimo en la información de

un bloque cambiaría su hash por completo. Así cada bloque va formando una ´cadena´ con el bloque posterior entrelazadas por estos números. (Ripio).

Finalmente, nos explican la seguridad que nos brinda la tecnología gracias a su funcionamiento descentralizado y su cadena:

> Como cada bloque tiene el hash del bloque anterior, la más mínima modificación cambiaría todos los bloques posteriores. De esta forma cualquier cambio introducido en la blockchain se vuelve inválido ya que cambia por completo el contenido de la cadena. Cabe recordar que cada nodo de la red de una criptomoneda, al ser descentralizada, guarda una copia de la cadena de bloques. Entonces, si aparece una nueva versión de la cadena que no coincide con las copias que tiene la mayoría es desechada. (Ripio).

En cuanto a las normativas vigentes sobre el control de asistencia, si bien existe desde el mes de abril del año 2017 un Reglamento General de Control de Asistencia y Presentismo para los Organismos públicos (Reglamentado por el Ministerio de Modernización bajo la Resolución 204-E/2017), no existe algo equivalente para las organizaciones privadas.

Todo lo relacionado con la jornada laboral en la Argentina se encuentra regulado por la Ley 11.544 (1929), el Decreto 16.115/33 y la L.C.T. (Ley de Contrato de Trabajo) entre los arts. 196 al 207. Dentro de las mismas y de acuerdo a la finalidad del sistema desarrollado es importante la mención de los siguientes artículos:

Decreto 16.115/33 - Art. 1º - Inc. a) "Limitación del trabajo a razón de ocho horas por día laborable de la semana, a condición de que las tareas del sábado terminen a las trece horas, salvo los casos exceptuados por los Decretos Reglamentarios de la Ley  $11.640."$ <sup>1</sup>

l,

<sup>&</sup>lt;sup>1</sup> Art. 1º - Inc. a) – Decreto 16.115/1933 – Reglamentación de la Ley 11.544 sobre la Jornada Legal del Trabajo -Ministerio del Interior

Decreto 16.115/33 - Art. 1º - Inc. b):

Distribución desigual, entre los días laborables de las cuarenta y ocho horas de trabajo de la semana, cuando la duración del trabajo de uno o varios días sea inferior a ocho horas. El exceso de tiempo previsto en el presente párrafo, no podrá ser superior a una hora diaria y las tareas del sábado deberán terminarse a las trece horas, salvo los casos exceptuados por los Decretos Reglamentarios de la Ley  $11.640<sup>2</sup>$ 

Ley de Contrato de Trabajo - Art. 204:

Queda prohibida la ocupación del trabajador desde las trece (13) horas del día sábado hasta las veinticuatro (24) horas del día siguiente, salvo en los casos de excepción previstos en el artículo precedente y los que las leyes o reglamentaciones prevean, en cuyo caso el trabajador gozará de un descanso compensatorio de la misma duración, en la forma y oportunidad que fijen esas disposiciones atendiendo a la estacionalidad de la producción u otras características especiales.<sup>3</sup>

Decreto 11.544 - Art. 6º - Inc. a):

1

Hacer conocer por medio de avisos colocados en lugares visibles en su establecimiento o en cualquier otro sitio conveniente, las horas en que comienza y termina el trabajo, o si el trabajo se efectúa por equipos. Las horas en que comienza y termina la tarea de cada equipo, serán fijadas de tal modo que no excedan los límites prescriptos en la presente ley, y una vez modificadas, regirán en esa forma, no pudiendo modificarse sin nueva comunicación hecha con la anticipación que determine el Poder Ejecutivo.<sup>4</sup>

<sup>&</sup>lt;sup>2</sup> Art. 1º - Inc. b) – Decreto 16.115/1933 – Reglamentación de la Ley 11.544 sobre la Jornada Legal del Trabajo -Ministerio del Interior – Presidencia de la Nación Argentina

<sup>&</sup>lt;sup>3</sup> Art. 204 – Prohibición de trabajar (CAPTULO II – del descanso semanal) - Ley № 20.744/1976 (Ley de Contrato de Trabajo) – Ministerio de Justicia y Derechos Humanos – Presidencia de la Nación Argentina <sup>4</sup> Art. 6º - Inc. a) – Jornada de Trabajo – Ley Nº 11.544/1929 – Senado y Cámara de Diputados de la Nación Argentina

Decreto 11.544 - Art. 6º - Inc. c) "Inscribir en un registro todas las horas suplementarias de trabaio hechas efectivas...". $5$ 

Existe una limitación de la jornada de horas extras. Las mismas no pueden superar las 3 horas diarias, las 30 horas mensuales y las 200 horas anuales (Art. 13º - Dto. Nº 16.115/1933, reformado por el Decreto Nº 484/2000) salvo autorización expresa por parte de la autoridad de aplicación. Su relación no es obligatoria por parte del trabajador salvo casos de fuerza mayor. Están prohibidas en el caso de jornadas a tiempo parcial y menores, pero también con la excepción de resultar obligatorias en caso de fuerza mayor. Son compensables con horas normales en caso de que se supere una hora diaria (Art. 16º - Decreto Nº 16.115/1933).

El trabajo nocturno es aquel que se realiza entre las 21:00 y las 06:00 horas. Cuando la jornada es íntegramente nocturno no puede superar las siete horas diarias, salvo que se trate de un trabajo por equipos y el trabajador tiene derecho a percibir su salaria por ocho diarias. Si se alternan horas diurnas con nocturnas, por cada hora nocturna el trabajador debe recibir un adicional de ocho minutos por hora. Está prohibido como regla el horario nocturno en el caso de menores (entre las 20:00 y las 06:00 horas).

#### *Actividad del cliente*

l,

Si bien el sistema fue desarrollo de tal manera para que pueda ser utilizado por cualquier empresa u organismo interesado, se tomó como punto de partida a una empresa en particular. Se trata de una empresa nacional, nacida en la ciudad de Bahía Blanca (Pcia. Buenos Aires), y desde 2005 se dedica a la prestación de servicios ininterrumpidamente en distintas localidades de las provincias de Buenos Aires, Río Negro y Neuquén, atendiendo en forma directa y personalizada a cada uno de sus clientes y poniendo a su disposición supervisión y asesoramiento técnico profesionalizado. Se especializa en limpieza y mantenimiento de oficinas, plantas industriales, supermercados, instituciones públicas, consorcios, comercios, instituciones educativas, otras empresas, trabajos en altura, finales de obra o la necesidad que el cliente requiera.

<sup>&</sup>lt;sup>5</sup> Art. 6º - Inc. c) – Jornada de Trabajo – Ley № 11.544/1929 – Senado y Cámara de Diputados de la Nación Argentina

La organización forma parte de un sector que cuenta con una gran cantidad de otras empresas dedicadas a la misma actividad. Si bien no se encuentra entre las principales del país, en las regiones donde brinda servicios cuenta con cierto reconocimiento tanto del sector público, como del sector privado.

Dentro de las tres provincias en las cuales brinda servicios, existen dos tipos de normativas de competencia diferente. Si bien todas responden a la Ley de Contrato de Trabajo (Ley Nº 20.744), cuando la actividad se presta en las provincias de Rio Negro o Neuquén, se rige bajo el Convenio Colectivo de Trabajo Nº 130/75. En cambio, para actividades dentro de la provincia de Buenos Aires, corresponden los Convenios Colectivos de Trabajo Nº 281/96 y Nº 74/99.

#### *TICs*

Entre las herramientas que se utilizaron en el presente trabajo, podemos comenzar mencionando a la Base de Datos, la cual en este caso se trata de MySQL, que según el autor Ian Gilfillan, se puede definir de la siguiente manera:

> MySQL es un sistema de administración de bases de datos relacional (RDBMS). Se trata de un programa capaz de almacenar una enorme cantidad de datos de gran variedad y de distribuirlos para cubrir las necesidades de cualquier tip0 de organización, desde pequeños establecimientos comerciales a grandes empresas y organismos administrativos. MySQL compite con sistemas RDBMS propietarios conocidos, como Oracle, SQL Server y DB2. (Ian Gilfillan, 2003, p. 40).

Interiorizándonos en el lenguaje de programación utilizado, Java se trata de un lenguaje de programación y de una plataforma informática. Empleado para el desarrollo de programas y aplicaciones (escritorio o web), permite realizar un sistema una vez y utilizarlo en distintas plataformas, es decir, es multiplataforma. En busca de una definición formal, podemos mencionar la de la página oficial, la cual lo define de la siguiente manera:

> Java es un lenguaje de programación y una plataforma informática comercializada por primera vez en 1995 por Sun Microsystems. Hay muchas aplicaciones y sitios web que no funcionarán a menos que tenga Java

instalado y cada día se crean más. Java es rápido, seguro y fiable. Desde portátiles hasta centros de datos, desde consolas para juegos hasta súper computadoras, desde teléfonos móviles hasta Internet, Java está en todas partes. (Java, s.f., [https://www.java.com/es/download/faq/whatis\\_java.xml\).](https://www.java.com/es/download/faq/whatis_java.xml).)

Para el desarrollo de la aplicación móvil se utilizó Kotlin, que es "un lenguaje de programación fuertemente tipado desarrollado por JetBrains (los creadores de IntelliJ IDEA). Permite generar código para la JVM (máquina virtual de Java 6) Javascript y en las últimas versiones también ejecutables nativos." (Kotlin, s.f., [https://kotlin.es/sobre-kotlin/\).](https://kotlin.es/sobre-kotlin/).) 

#### *Competencias*

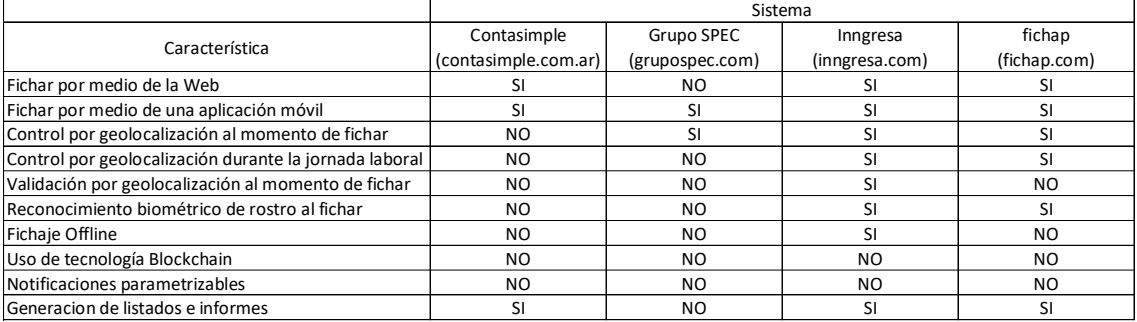

Tabla 1. Comparativa sistemas control de asistencia.

Fuente: Elaboración propia. (2020)

# **Diseño metodológico**

#### *Metodología*

El lenguaje utilizado para el modelado fue UML (Unified Modeling Language). Según Booch, UML es "Un lenguaje estándar para escribir diseños de software. El UML puede usarse para visualizar, especificar, construir y documentar los artefactos de un sistema de software intensivo" (Booch, 2005, p. 15). Este lenguaje de modelado de sistemas de software ayuda al desarrollo de un bien diseño y posteriormente una buena implementación. A través de esta herramienta se desarrollaron los siguientes diagramas:

- Diagrama de Clases: su utilidad radica en la visualización de las clases (unidad básica que encapsula toda la información de un objeto) que involucran al sistema.
- Diagrama de Casos de uso: utilizado en etapas tempranas de desarrollo, detallada las funcionalidades que utilizará el usuario. Describe cómo será la interacción con el sistema, sin describirlos, simplemente como será su uso.
- Diagrama de Colaboración: a través de los diagramas de secuencia se muestra la interacción del usuario con el caso de uso mediante mensajes que el caso de uso en cuestión involucra.
- Diagrama de componentes: utilizado para describir los componentes físicos de un sistema dentro de la organización.
- Diagrama de despliegue: en este caso se detalla la arquitectura física del sistema. Se puede representar los equipos y dispositivos, las interconexiones y el software utilizado.

Se utilizaron las herramientas Workbench y PHPMyAdmin para la administración de la Base de Datos y los entornos Netbeans (versión de escritorio) y Android Studio (versión móvil) para el desarrollo de las aplicaciones. Finalmente, para la conexión entre la Base de Datos y la aplicación móvil (servidor web) se usó la herramienta XAMPP.

#### *Recolección de datos*

Se utilizaron las técnicas de observación (de funcionamiento y de documentación), como así también entrevistas al personal directamente involucrado en los procesos que abarcan al presente sistema y a la gerencia, con el fin de comprender el funcionamiento actual.

Las entrevistas fueron grabadas con una aplicación de celular para tal fin. Posteriormente se procedió a escuchar las mismas, deteniendo la reproducción para tomar nota de los puntos más relevantes. En los casos en los que al momento del análisis quedó algún concepto incompleto, se volvió a consultar.

# *Planificación de actividades*

A través del siguiente Diagrama, se muestran el listado de actividades para el cumplimiento del proyecto.

Ilustración 1. Diagrama de Gantt.

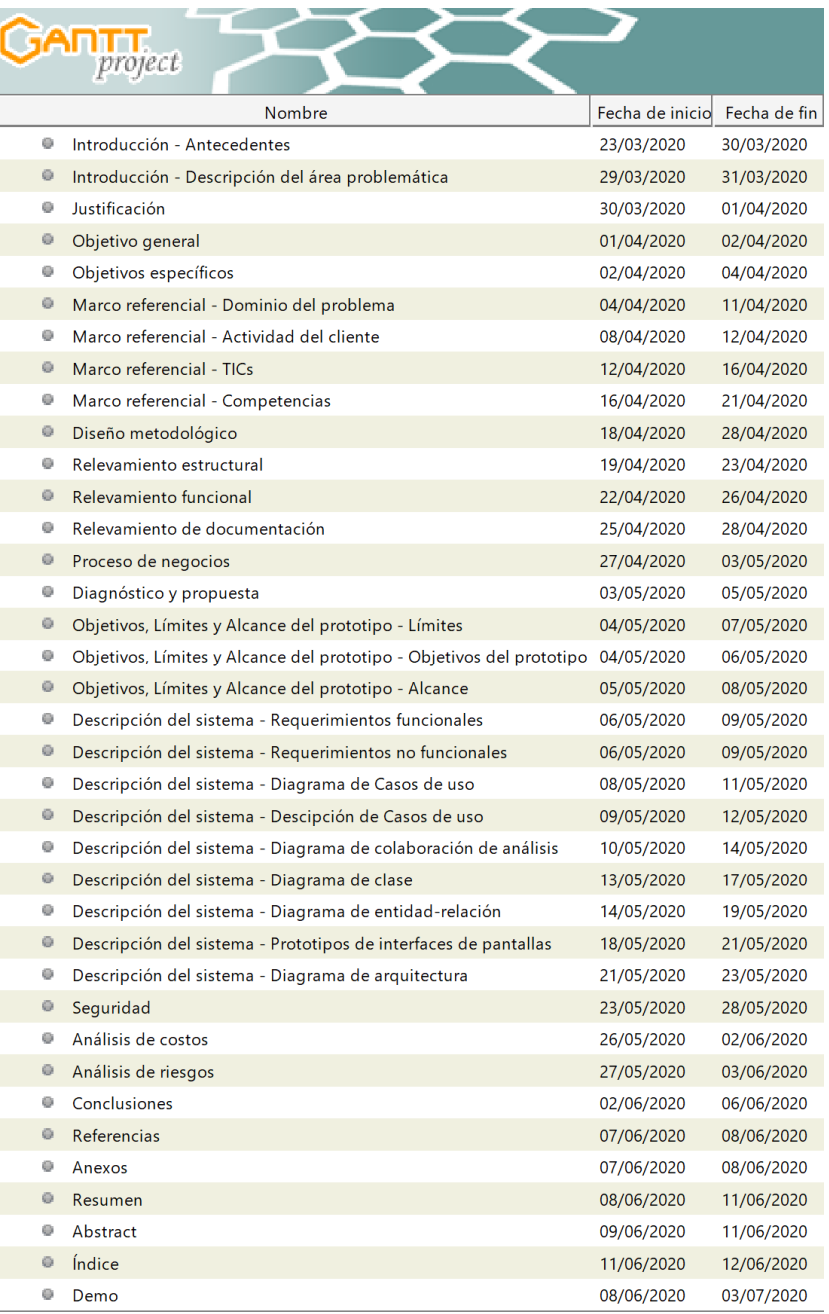

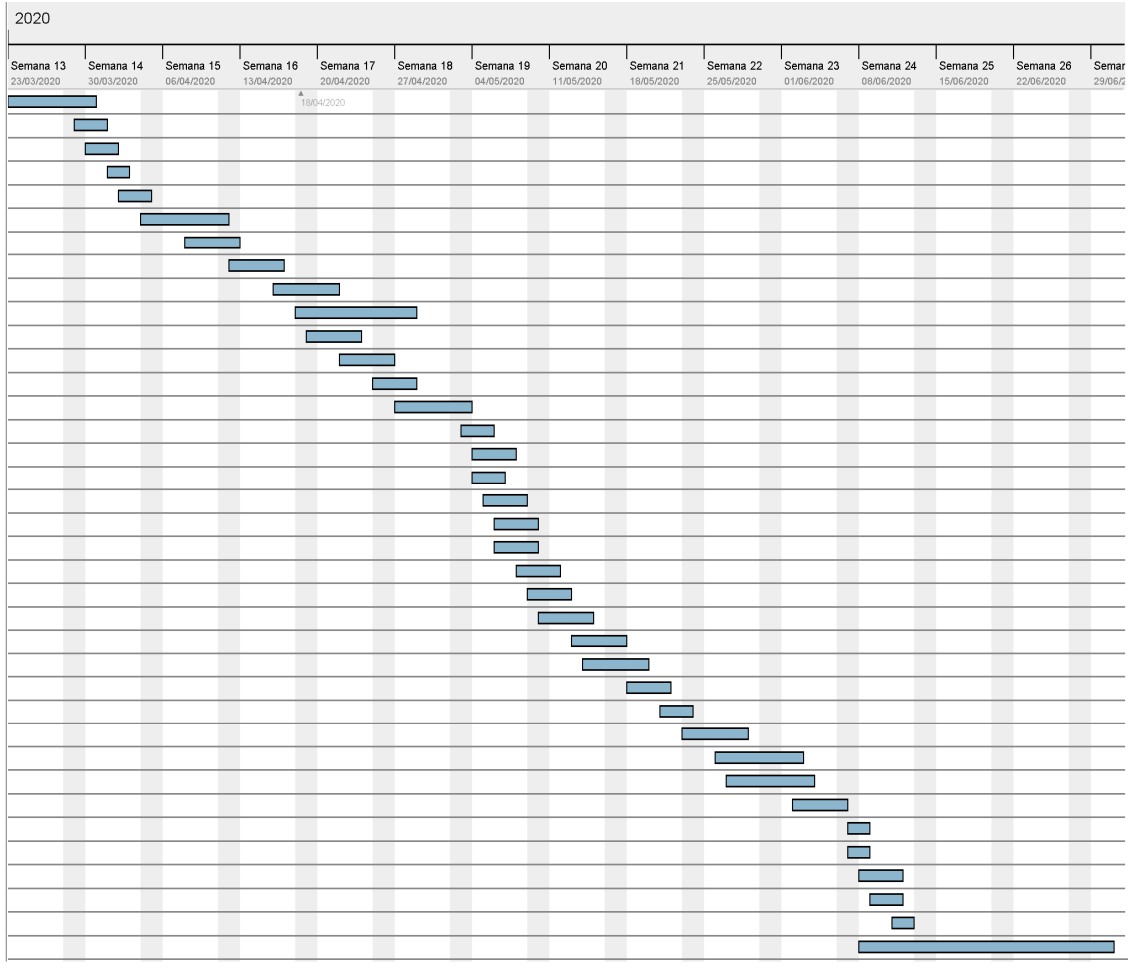

Fuente: Elaboración propia.

# **Relevamiento**

### *Relevamiento estructural*

Actualmente la empresa cuenta con una oficina principal en la ciudad de Bahía Blanca (Pcia. Bs. As.) donde se realizan la mayoría de las gestiones y otra oficina en la ciudad de Neuquén Capital que funciona como depósito de mercadería y central operativa para los servicios de la región. A continuación se muestran las ubicaciones de las dos oficinas mencionadas:

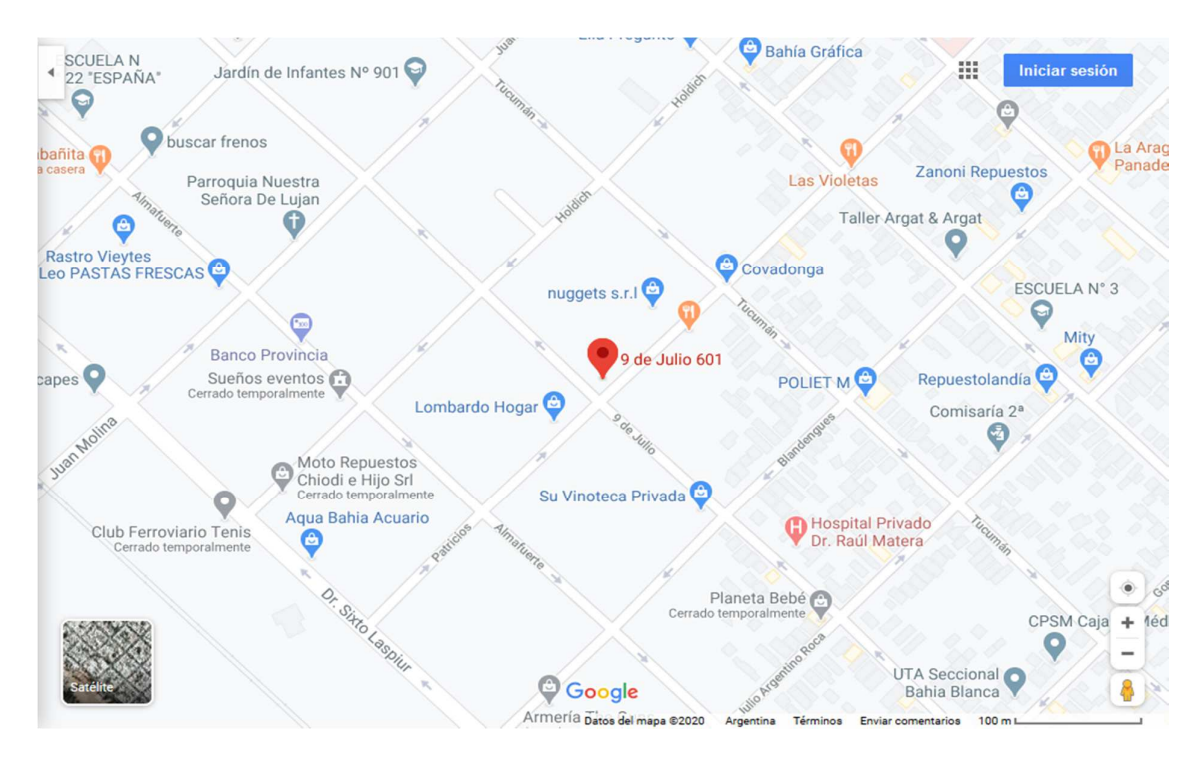

Ilustración 2. Ubicación de la oficina en Bahía Blanca (Pcia. Buenos Aires).

Fuente: Google Maps.

Ilustración 3. Ubicación de la oficina en Neuquén Capital.

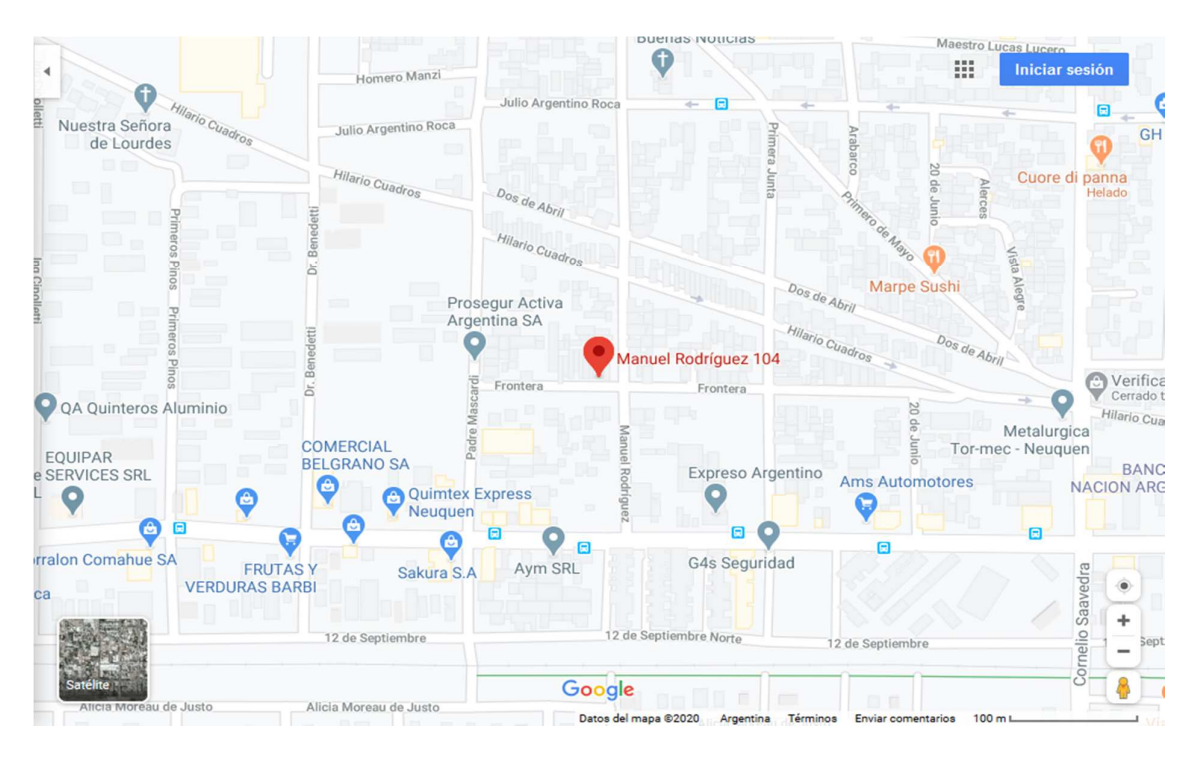

Fuente: Google Maps.

La registración del control de asistencia se realiza de manera manual en un papel con un formato destinado para tal fin. Una vez completadas, se llevan a una de las oficinas y se transcriben a una planilla de Excel.

La infraestructura informática consta del siguiente equipamiento:

Tabla 2. Infraestructura informática de la empresa.

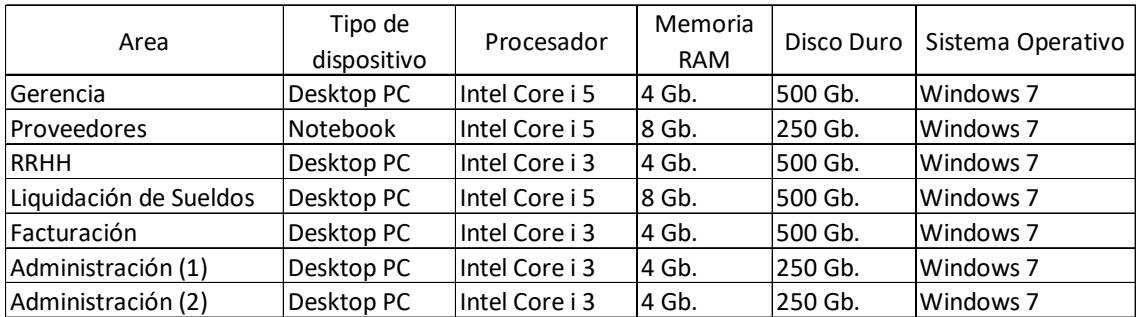

Elaboración propia. (2020)

### *Relevamiento funcional*

En el siguiente cuadro, se detalla el Organigrama de la empresa:

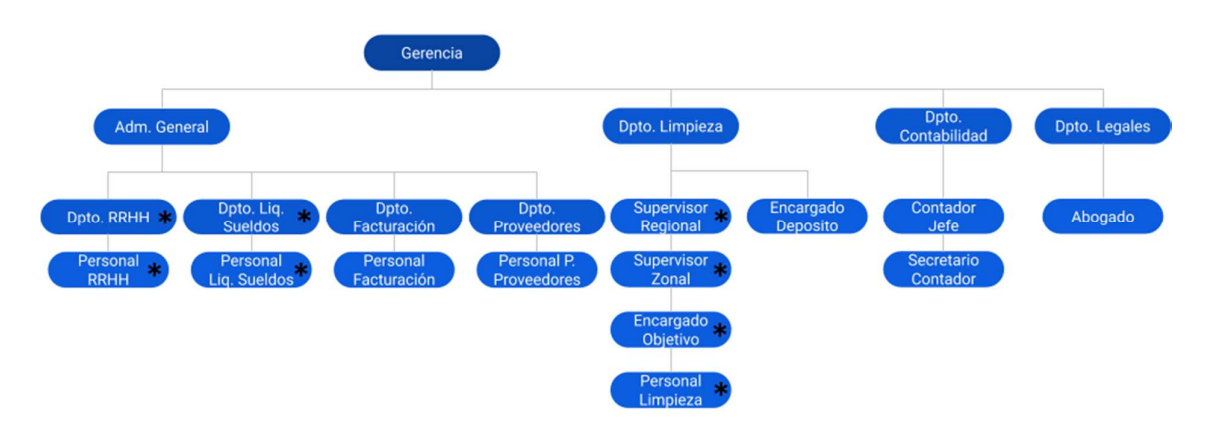

Ilustración 4. Organigrama de la empresa.

Las áreas marcadas con un asterisco (\*), son las que se encuentran involucradas al sistema desarrollado.

### Gerencia:

- Toma de decisiones, definición de estrategias y planes comerciales de corto, mediano y largo plazo.
- Confección de presupuestos.
- Calculo, preparación y negociación de Mayores Costos.
- Definir los objetivos de ventas.
- Definir los lineamientos en la gestión de personal.
- Seguimiento de las cuentas corrientes y oportunamente reclamar su pago.

## Personal RRHH

- Altas y bajas en AFIP.
- Altas y bajas en sistema de la empresa.
- Presentación de documentación al momento de presentar las facturas.
- Presentación de documentación según solicitudes de los clientes.
- Preparación de planilla de solicitud de altas de cuentas bancarias para los empleados.
- Responsable del control de planillas de control horario y su posterior pase a una planilla para su debida liquidación.

### Personal Liq. Sueldos

- Liquidación mensual de sueldos.
- Control y liquidación de embargos y cuotas alimentarias.
- Liquidación de cuotas sindicales.

### Personal Facturación

- Facturación mensual de los servicios.
- Facturación de servicios eventuales.
- Control de cuentas corrientes (cobro, reclamos, retenciones, etc.).

### Supervisor Regional

- Control y planificación de la logística para la ejecución de los trabajos.
- Representante de la empresa en caso de no concurrir ningún miembro de la gerencia, tanto ante proveedores y clientes, como ante otro evento que así lo requiera.
- Es el principal responsable de plasmar en la práctica los objetivos definidos por la Gerencia y de rendir cuenta periódicamente.

### Supervisor Zonal

- Control del personal de los lugares.
- Garantizar la correcta prestación de los servicios.
- Recolección de planillas para su debido procesamiento.
- Ante una nueva contratación de personal, define junto al Encargado Objetivo las características necesarias que deberá tener los potenciales nuevos empleados.

### Encargado Objetivo

- Principal responsable en el lugar donde desempeña el trabajo de que se cumpla con lo planificado.
- Control y evalúa el desempeño de los empleados.
- Ante una solicitud del cliente es la primera persona en dar respuesta. En el caso de que supere su responsabilidad, comunica a su superior directo.
- Define a través de entrevistas la selección del nuevo personal de acuerdo a los lineamientos definidos junto al Supervisor Zonal.
- Capacitar al nuevo personal con el fin de lograr una rápida adaptación al nuevo puesto.

Personal Limpieza

• Responsable de cumplir con las instrucciones recibidas por parte del encargado.

Nombre de proceso: Ingreso al puesto de trabajo.

Roles: Personal Limpieza, Encargado Objetivo

Ejecución: Al momento del ingreso diario de una persona a su puesto de trabajo, se dirige hacia donde se encuentran las planillas de control horario, busca la que tiene su nombre, anota la hora de ingreso (la de ese instante). Posteriormente (puede ser antes) avisa al encargado del objetivo sobre su ingreso para luego comenzar con sus tareas correspondientes.

Nombre de proceso: Egreso del puesto de trabajo.

Roles: Personal Limpieza, Encargado Objetivo

Ejecución: Al finalizar la jornada, la persona vuelve nuevamente a completar su planilla, en esta ocasión ingresando la hora de salida (la de ese instante) y firmando en el recuadro contiguo. Avisa al encargado del objetivo y así culminar su día de trabajo.

Nombre de proceso: Control sobre las planillas en el lugar de trabajo.

Roles: Encargado Objetivo, Supervisor Zonal

El encargado del objetivo y el Supervisor Zonal deben controlar aleatoriamente las planillas horarias de las personas que trabajan en el lugar y verificar que no se realicen anotaciones incorrectas.

Nombre de proceso: Recolección de planillas.

Roles: Encargado Objetivo, Supervisor Zonal, Personal RRHH

Una vez completadas las planillas (generalmente al terminar el mes o en la fecha pautada con anterioridad), el encargado del objetivo entrega al Supervisor Zonal las planillas del personal, a las cuales antes de entregarlas se les hace una fotocopia para dejar en el lugar. Posteriormente, el Supervisor Zonal, lleva las planillas a la oficina para entregarlas al Personal de RRHH.

Nombre de proceso: Transcripción de planillas.

Roles: Encargado Objetivo, Supervisor Zonal, Personal RRHH

Una vez recibidas las planillas, el Personal de RRHH realiza el pase de cada planilla recibida a un Excel donde se dividen los lugares por pestañas. Ante cualquier duda sobre lo anotado (o no) en las planillas, el Personal de RRHH realiza las consultas correspondientes al Supervisor Zonal o al Encargado del Objetivo con el fin de lograr información correcta y sin ambigüedades.

Nombre de proceso: Envío de planillas y su posterior uso para liquidar los sueldos.

Roles: Personal RRHH, Personal Liq. Sueldos

Una vez completada la planilla de Excel por parte del Personal de RRHH, envía la misma por medio de un correo electrónico al Personal de Liq. de Sueldos, el cual hará uso de las mismas al momento de confeccionar la liquidación de sueldos y jornales del personal.

#### *Relevamiento de documentación*

En la sección de Anexos se muestran algunos ejemplos de las planillas utilizadas en la actualidad para la registración horaria.

*Procesos de negocios* 

Diagrama del Proceso de Control de Asistencia:

Ilustración 5. Diagrama BPM sobre Control de Asistencia.

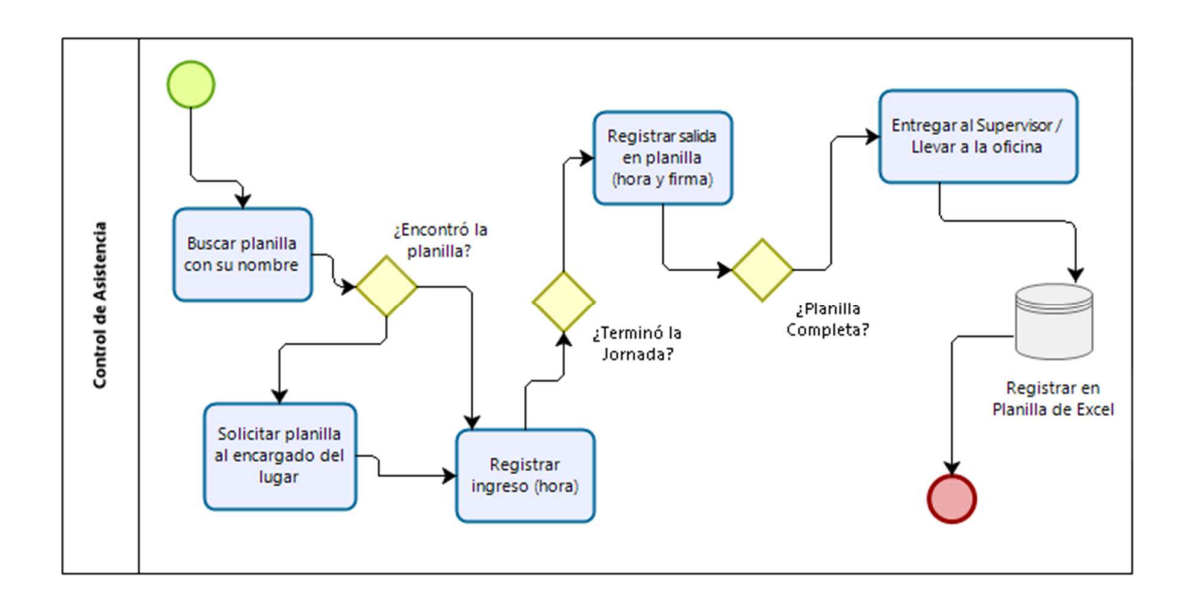

Fuente: Elaboración Propia.

# **Diagnóstico y propuesta**

#### *Diagnóstico*

Partiendo de la información obtenida en el relevamiento realizado, a continuación se detallarán los problemas encontrados y sus respectivas causas detectadas:

Proceso: Ingreso al puesto de trabajo.

Problema/s: Se pueden generar el ingreso de horarios de ingreso erróneos y tiempos 'muertos' entre que una persona ficha y el momento en el que efectivamente comienza a trabajar.

Causa/s: No existe un control estricto que evite el ingreso de una persona a un horario que no es el que ciertamente corresponde. Por otro lado, dependiendo de la ubicación del encargado (inclusive puede que no se encuentre al momento del ingreso de la persona), puede que esa persona permanezca con un tiempo ocioso hasta tanto el encargado del objetivo le asigne las tareas correspondientes.

Proceso: Egreso del puesto de trabajo.

Problema/s: Se pueden generar horarios de egreso erróneos y tiempos 'muertos' entre que una persona ficha su salida y el momento en el que efectivamente se retira de su puesto (avisando o no al encargado del objetivo).

Causa/s: No existe un control estricto que evite el egreso de una persona a un horario que no es el que ciertamente corresponde. Por otro lado, dependiendo de la ubicación del encargado (inclusive puede que no se encuentre al momento del ingreso de la persona), puede que esa persona tenga que perder tiempo buscando al encargado del objetivo para avisar sobre su egreso o inclusive irse del mismo sin avisar.

Proceso: Control sobre las planillas en el lugar de trabajo.

Problema/s: El control aleatorio de planillas provoca pérdidas de tiempo que puede ser utilizadas en otras tareas técnicas, inclusive dependiendo de las políticas de control de planillas horarias de la empresa, podría provocar interrupciones en momentos en el que se encuentre realizando tareas de mayor importancia, provocando dicha interrupción consecuencias en el desarrollo del trabajo.

Causa/s: El sistema de control horario efectuado con planilla es deficiente.

Proceso: Recolección de planillas.

Problema/s: Al contar con gran cantidad de objetivos, existe una gran pérdida de tiempo tanto en la preparación como así también en la recolección y entrega de planillas en la oficina al Personal de RRHH. También puede darse la pérdida de información (planillas).

Causa/s: Se cuenta con gran cantidad de objetivos distribuidos en distintas zonas geográficas. Involucrar a varias personas en el proceso, puede provocar el extravío de planillas (o rotura o manchado de hojas).

Proceso: Transcripción de planillas.

Problema/s: Contar con información incompleta, errónea (en la planilla original o en el Excel resultante), con la consecuente pérdida de tiempo en la aclaración de dudas al respecto.

Causa/s: Mientras mayor sea el número de personas involucradas en el proceso, mayor es la probabilidad de tener información con errores.

Proceso: Envío de planillas y su posterior uso para liquidar los sueldos.

Problema/s: Contar con información incompleta, errónea (en la planilla original o en el Excel resultante), con la consecuente pérdida de tiempo en la aclaración de dudas al respecto. Otro problema es la deficiencia en el procesamiento de la información, debiendo esperar al armado completo del Excel para poder enviarlo al personal de Liq. de Sueldos.

Causa/s: Cualquier error en la planilla de Excel, puede dar como consecuencia, una mala liquidación de haberes. Por otro lado, la espera del archivo completo por parte del personal de RRHH para poder enviarlo, provoca tiempos de espera evitables.

#### *Propuesta*

Se propuso un sistema de control horario que permitiera a la empresa contar con información confiable, en tiempo real, con alertas personalizadas e informes. Se trata de un sistema seguro, de fácil adaptación y de bajo costo de implementación y mantenimiento. Entre las ventajas se pueden observar un aumento en la productividad, un mejor manejo de los datos, una reducción de los tiempos de transmisión de la información y una mayor confiabilidad tanto por parte de los empleados como del empleador.

# **Objetivos, Límites y Alcances del Prototipo**

#### *Objetivos del prototipo*

Registrar ingreso y egreso de los empleados con alertas y generación de informes parametrizables.

#### *Límites*

El prototipo comprende desde que se da de alta a la persona en el sistema hasta la generación de informes.

### *Alcance*

Registrar a los empleados en el sistema.

- Registrar ingresos y egresos al puesto de trabajo.
- Consultar en tiempo real que personas se encuentran trabajando.
- Gestionar alertas.
- Generar informes.

#### *No contempla*

- Implementar tecnología Blockchain.
- Autenticar con datos biométricos al momento de los registros.
- Controlar geolocalización.

# **Descripción del sistema**

#### *Requerimientos funcionales*

RF01 - Registrar a los empleados en el sistema.

RF02 - Registrar ingresos y egresos al puesto de trabajo.

RF03 - Consultar en tiempo real de las personas que se encuentran trabajando.

RF04 - Gestionar alertas.

RF05 – Consultar historial horario de un empleado u objetivo.

RF06 – Generar listado de empleados de un determinado objetivo para un periodo determinado.

#### *Requerimientos no funcionales*

RNF01 - Interfaz de usuario intuitiva, sencilla y amigable.

RNF02 - Todas las operaciones no deben proveer tiempos de respuestas mayores a 5 segundos. (En la generación de informes el tiempo puede llegar a ser entre 10 y 15 segundos).

RNF03 – Para el ingreso al sistema será necesario usuario y contraseña.

RNF04 – Al provocarse un error, se debe proporcionar un mensaje claro sobre el mismo (orientado al usuario).

## *Diagrama de Casos de uso*

Ilustración 6. Diagrama General de Casos de Uso.

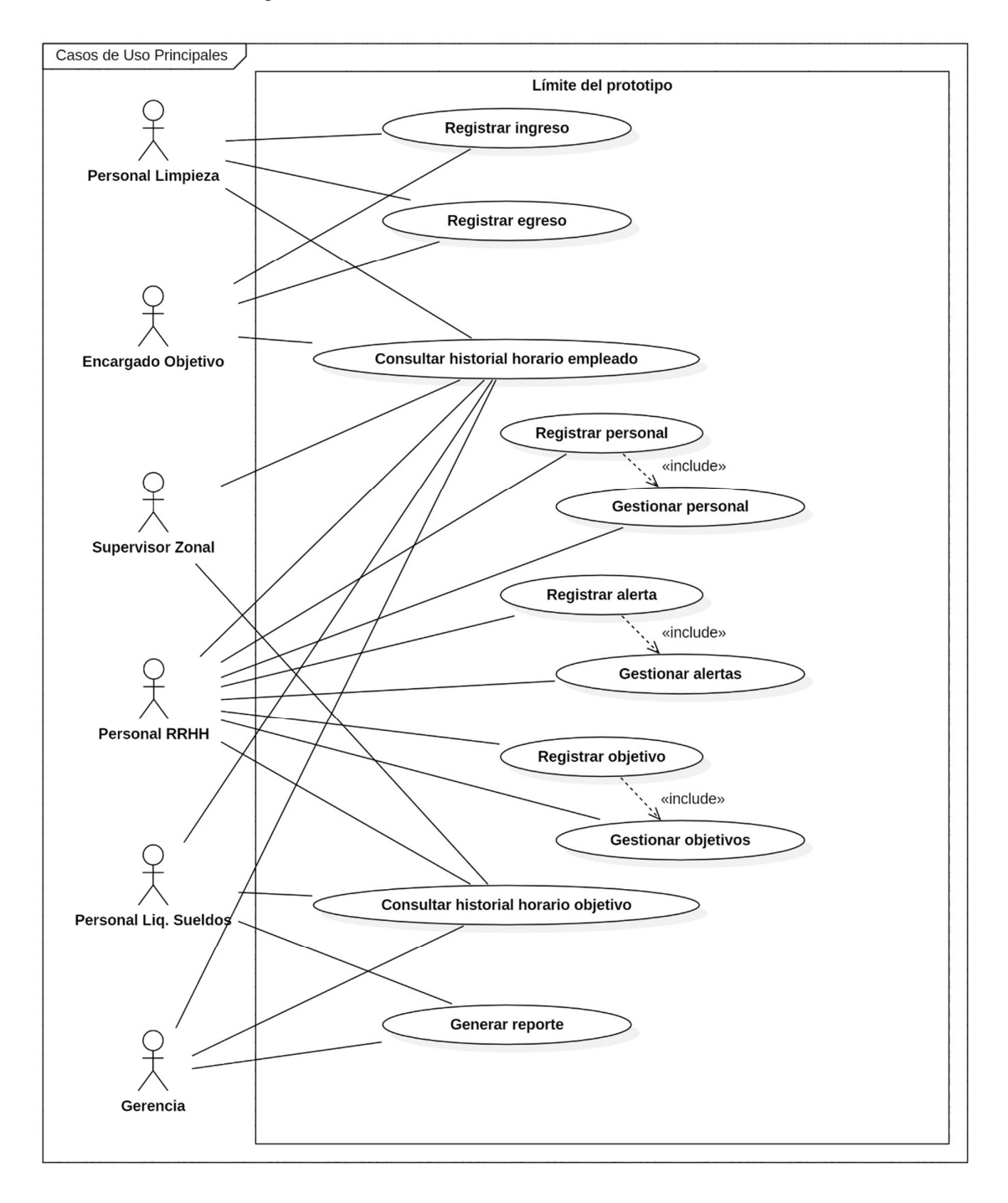

# *Descripción de Casos de uso*

Tabla 3. Detalle Casos de Uso en base a Requerimientos funcionales.

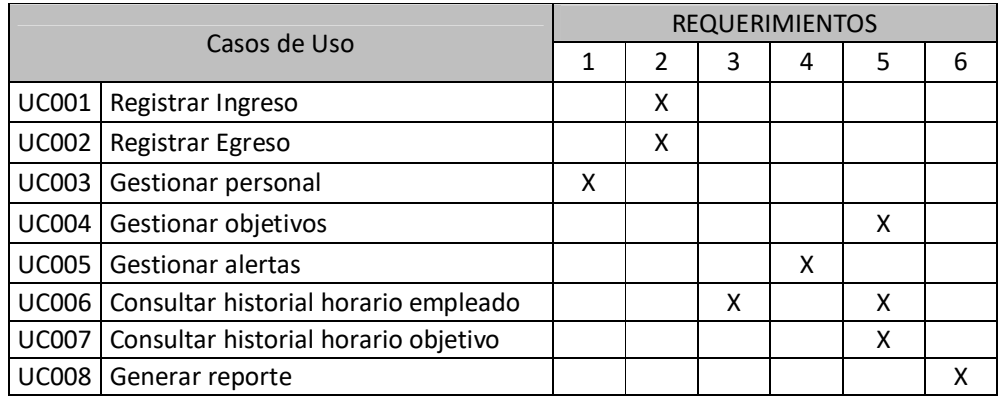

Fuente: Elaboración propia. (2020)

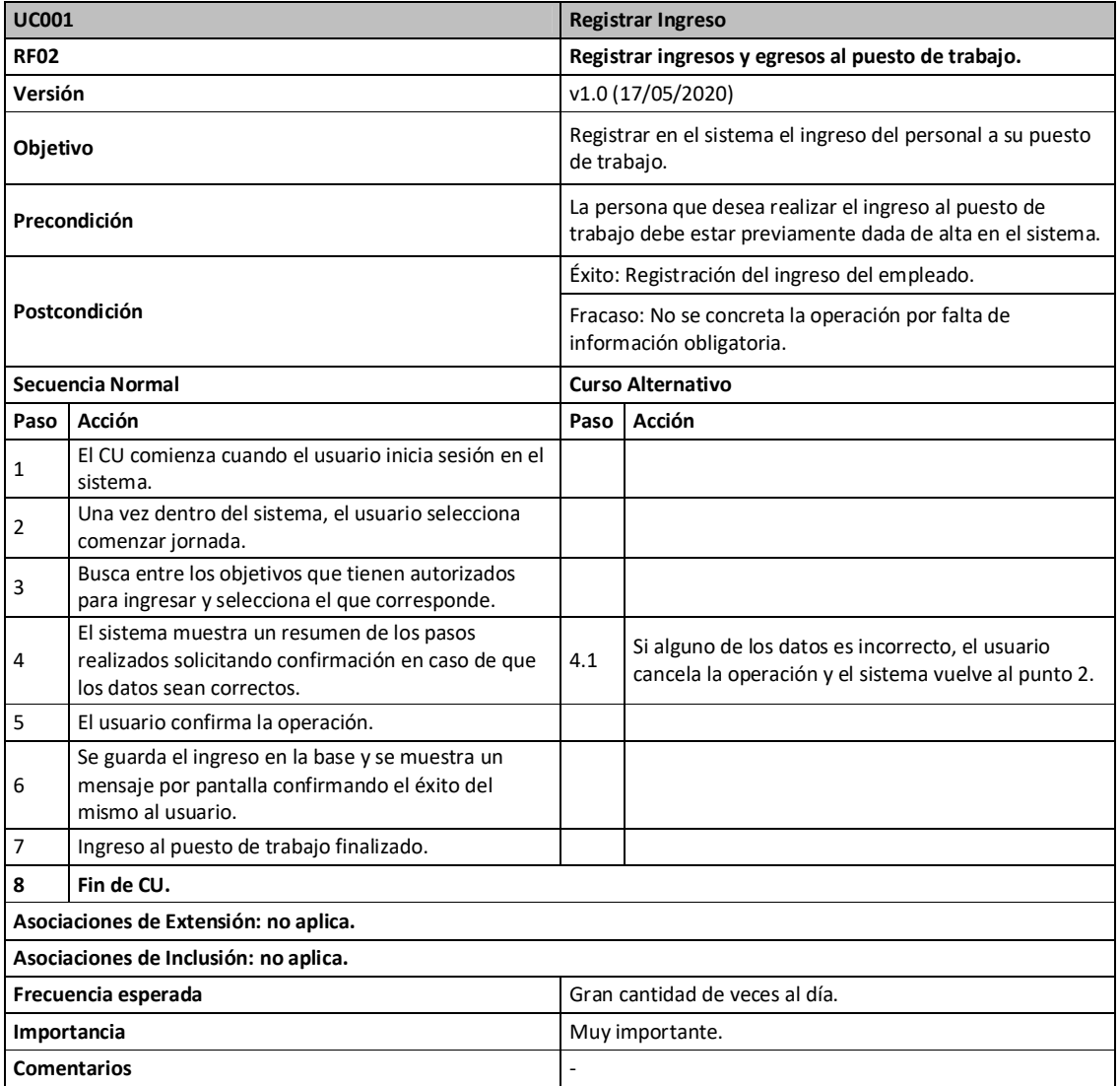

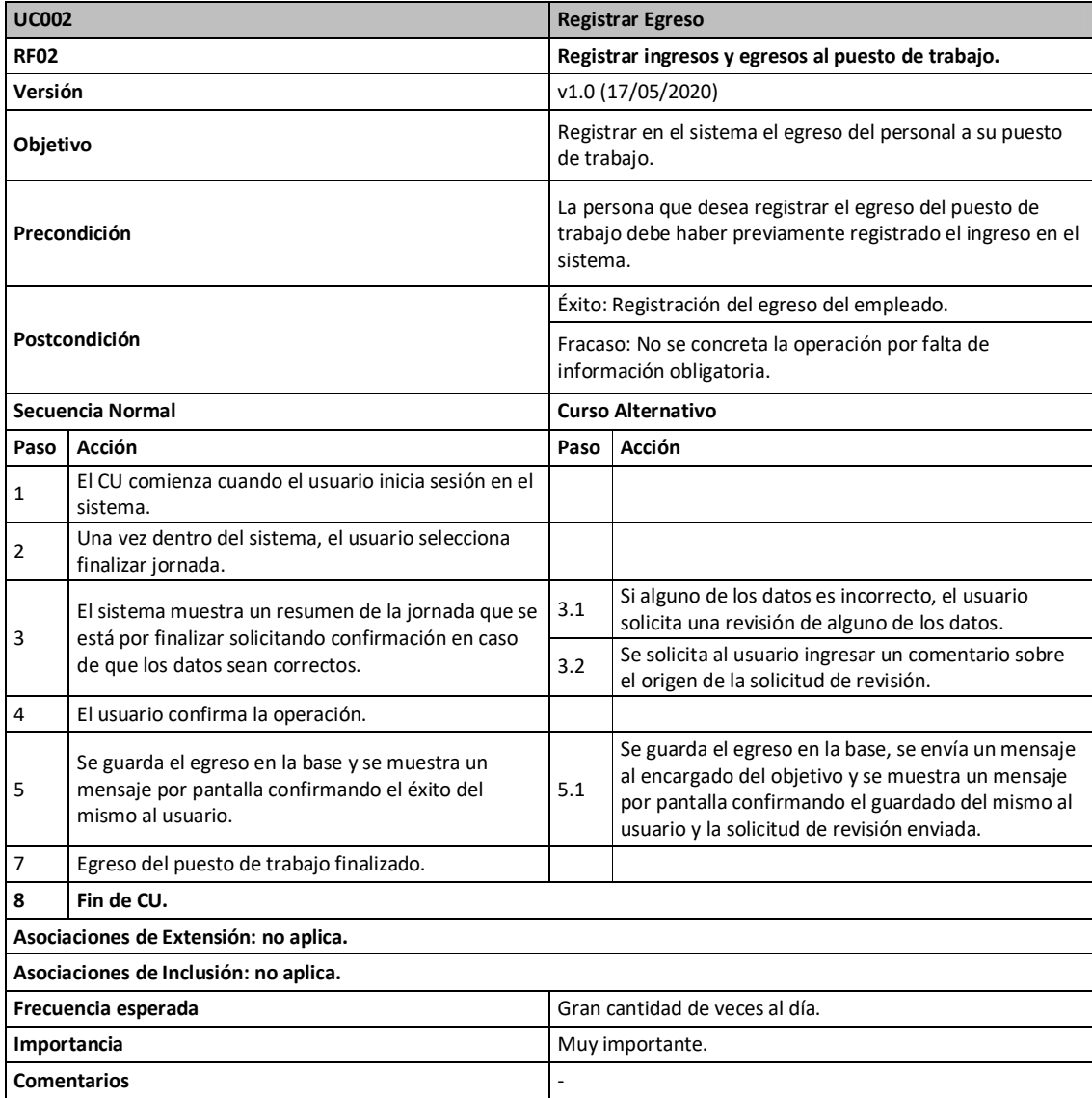

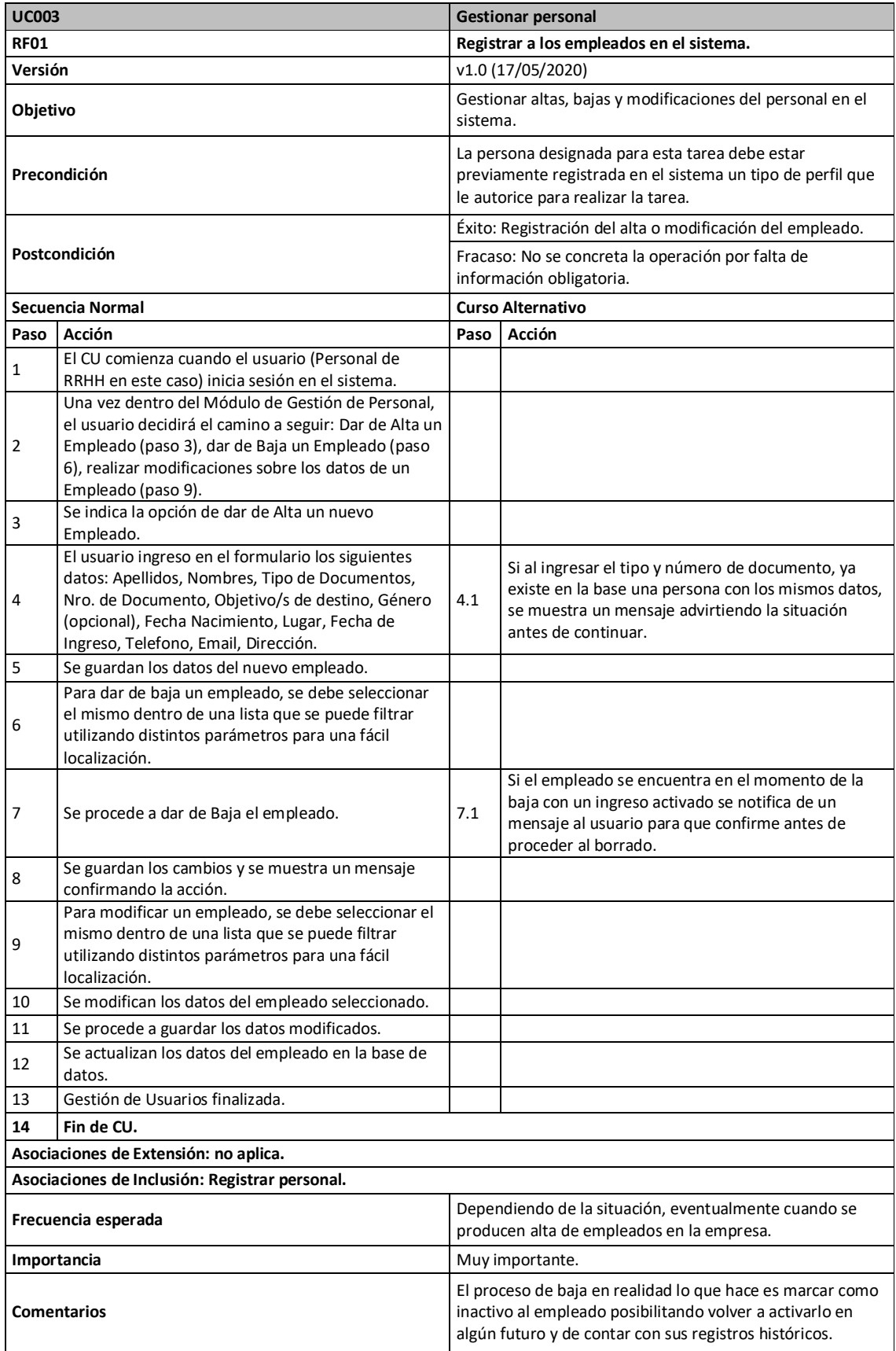

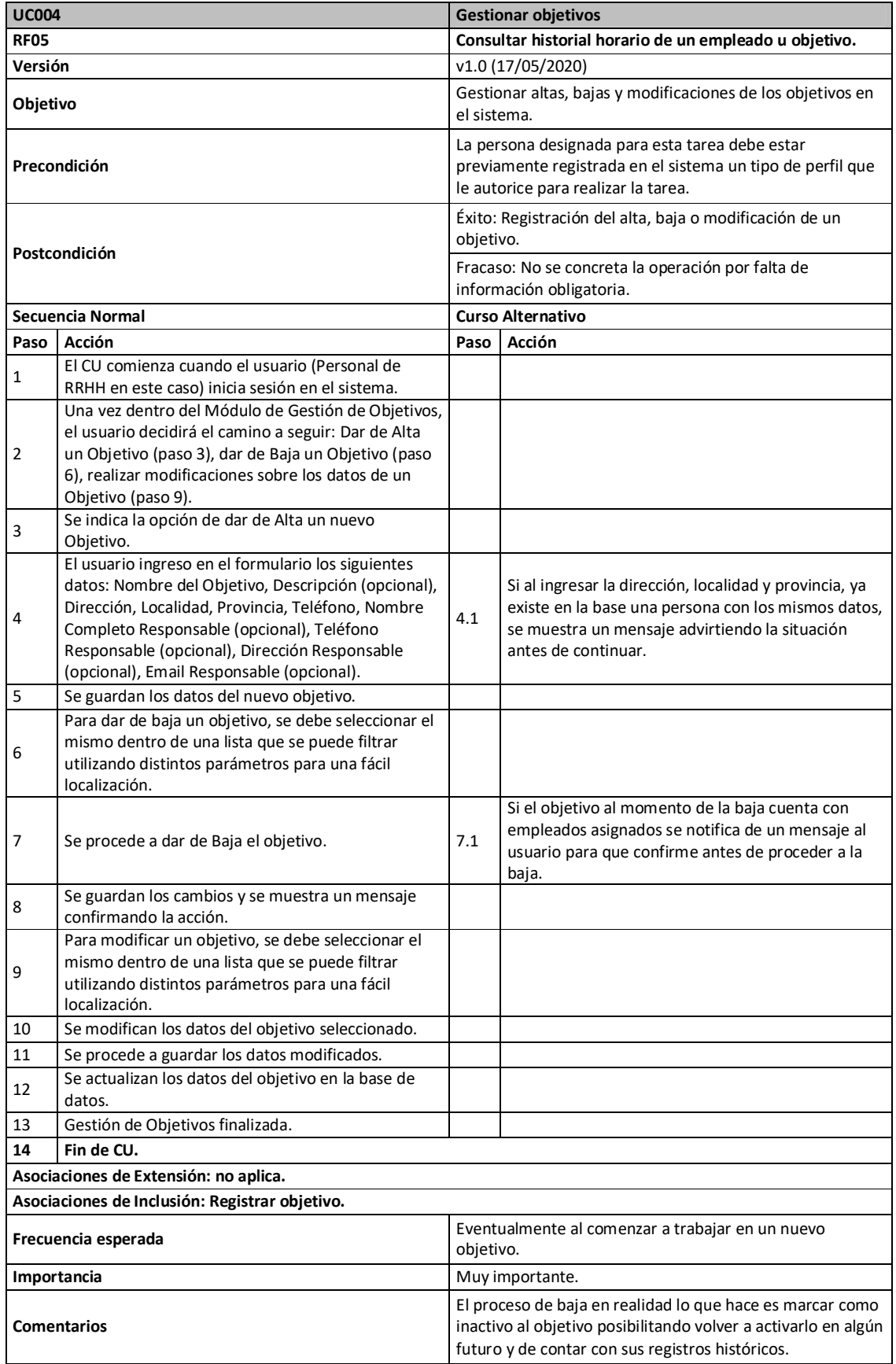

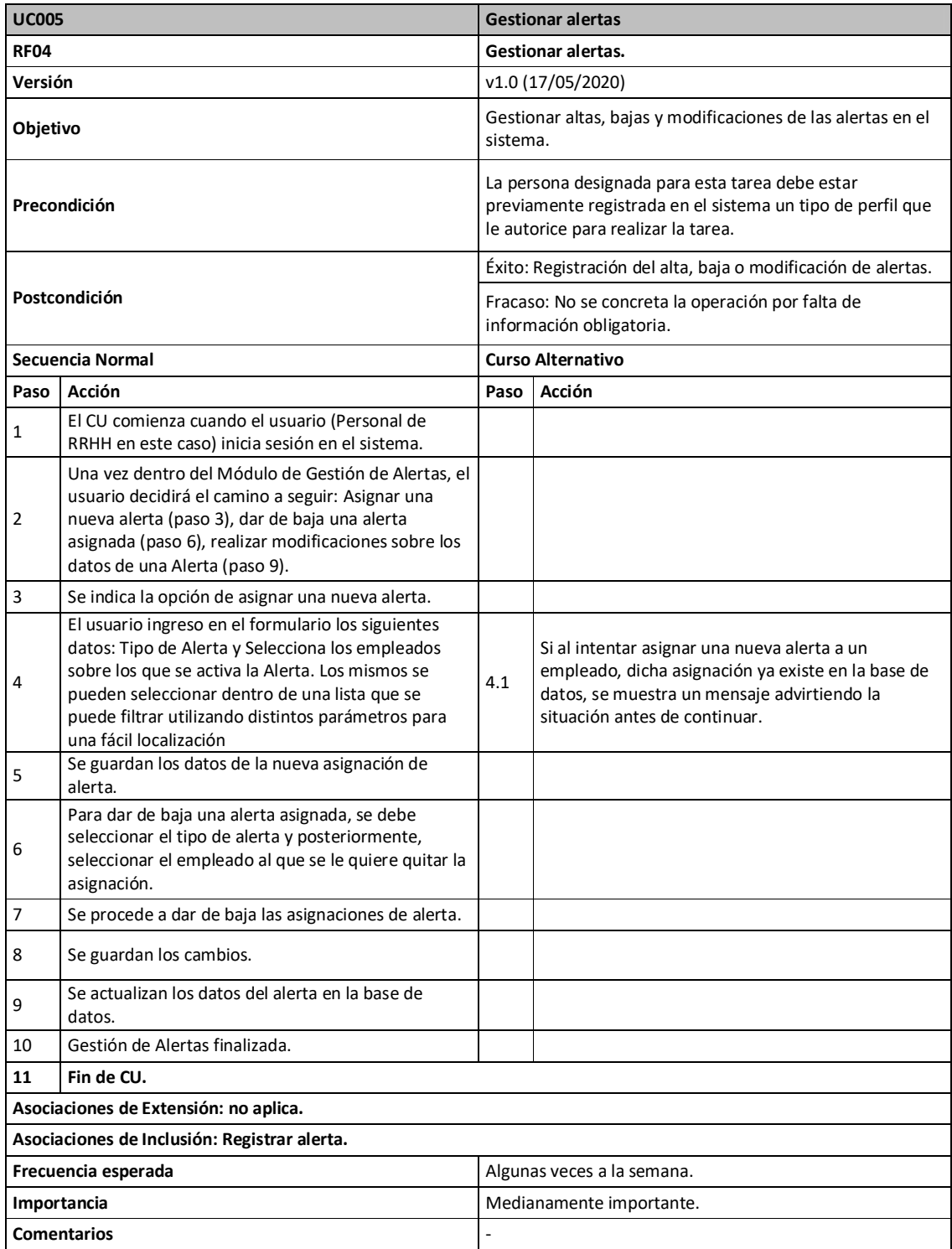

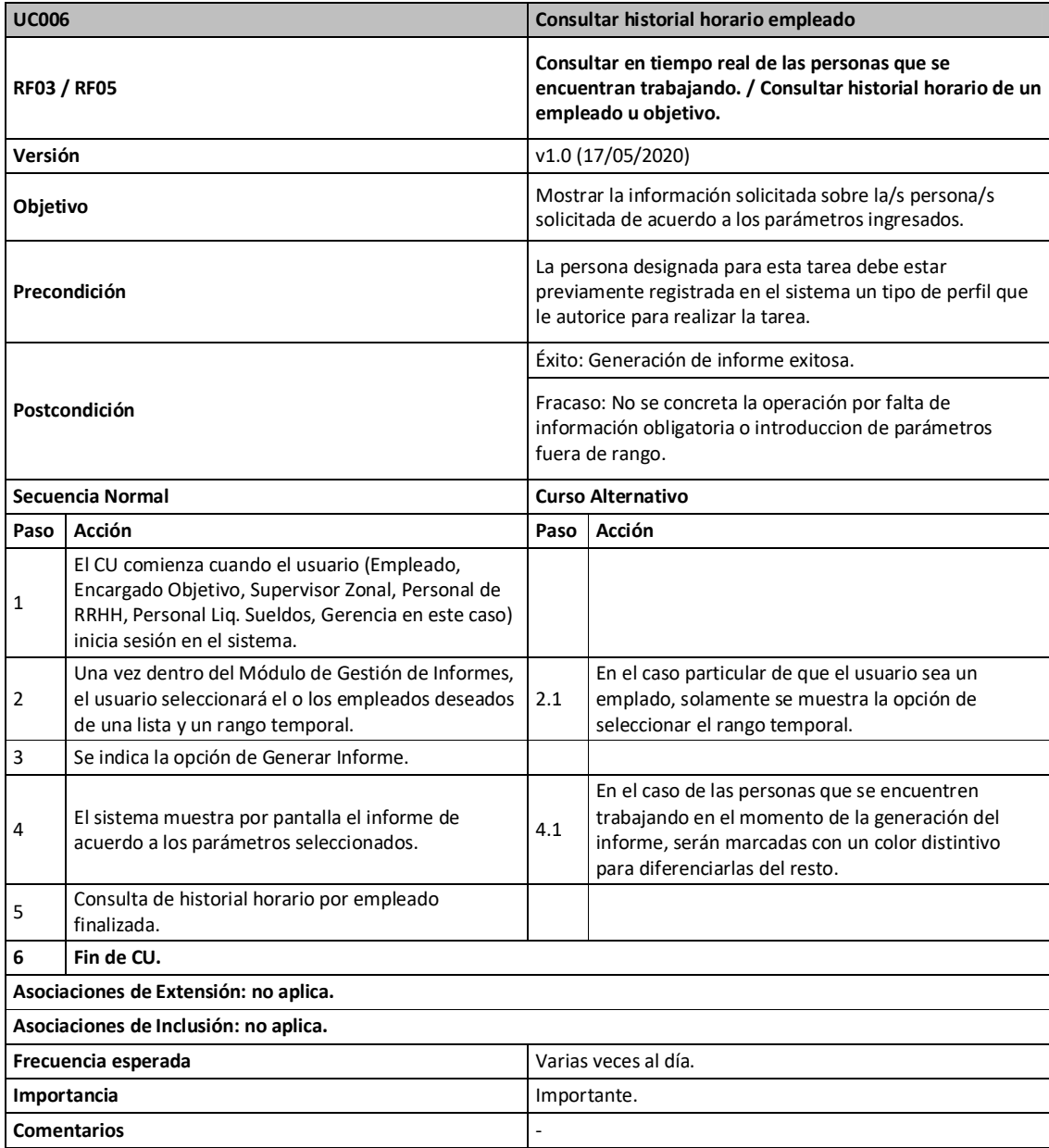

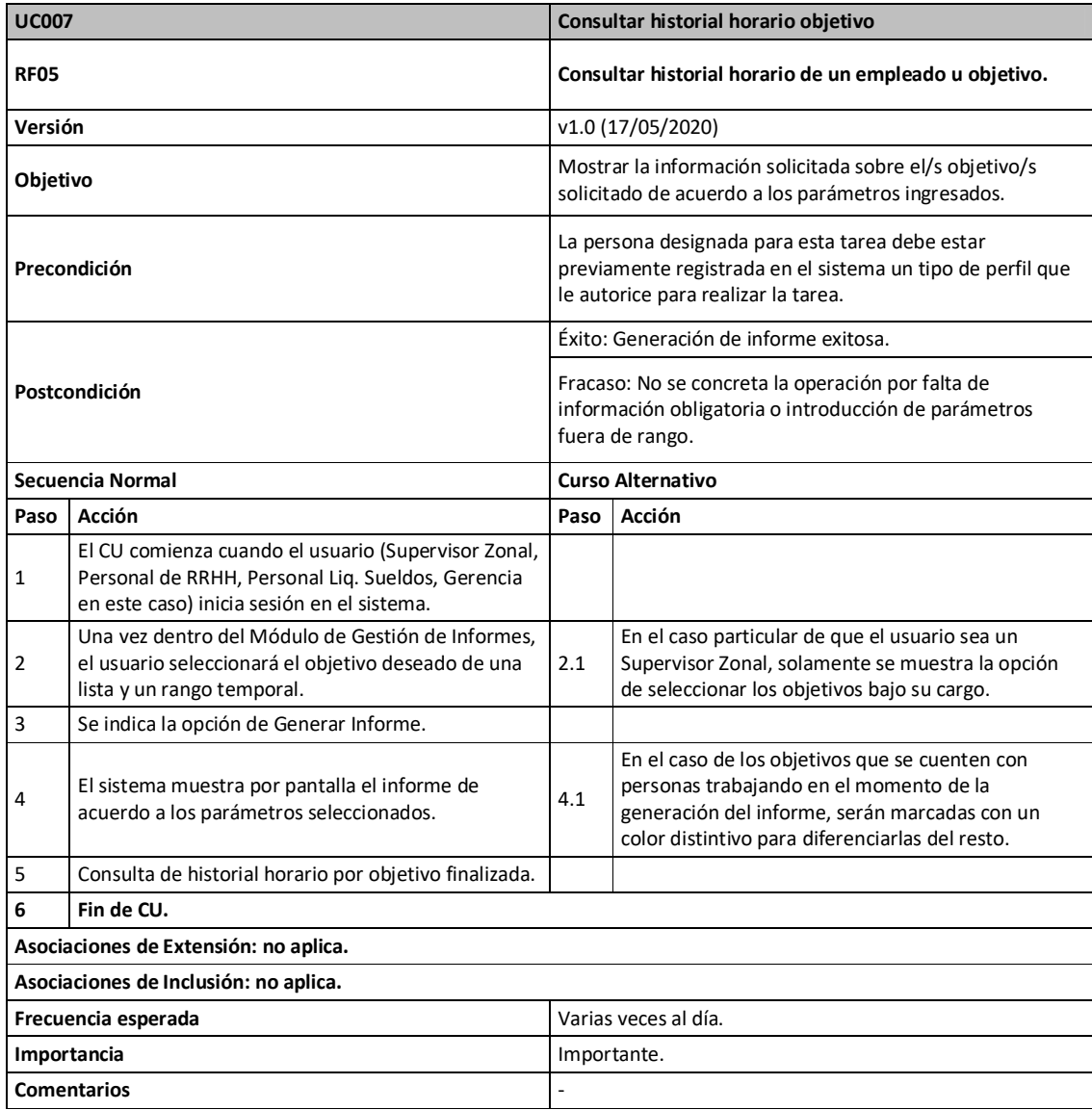

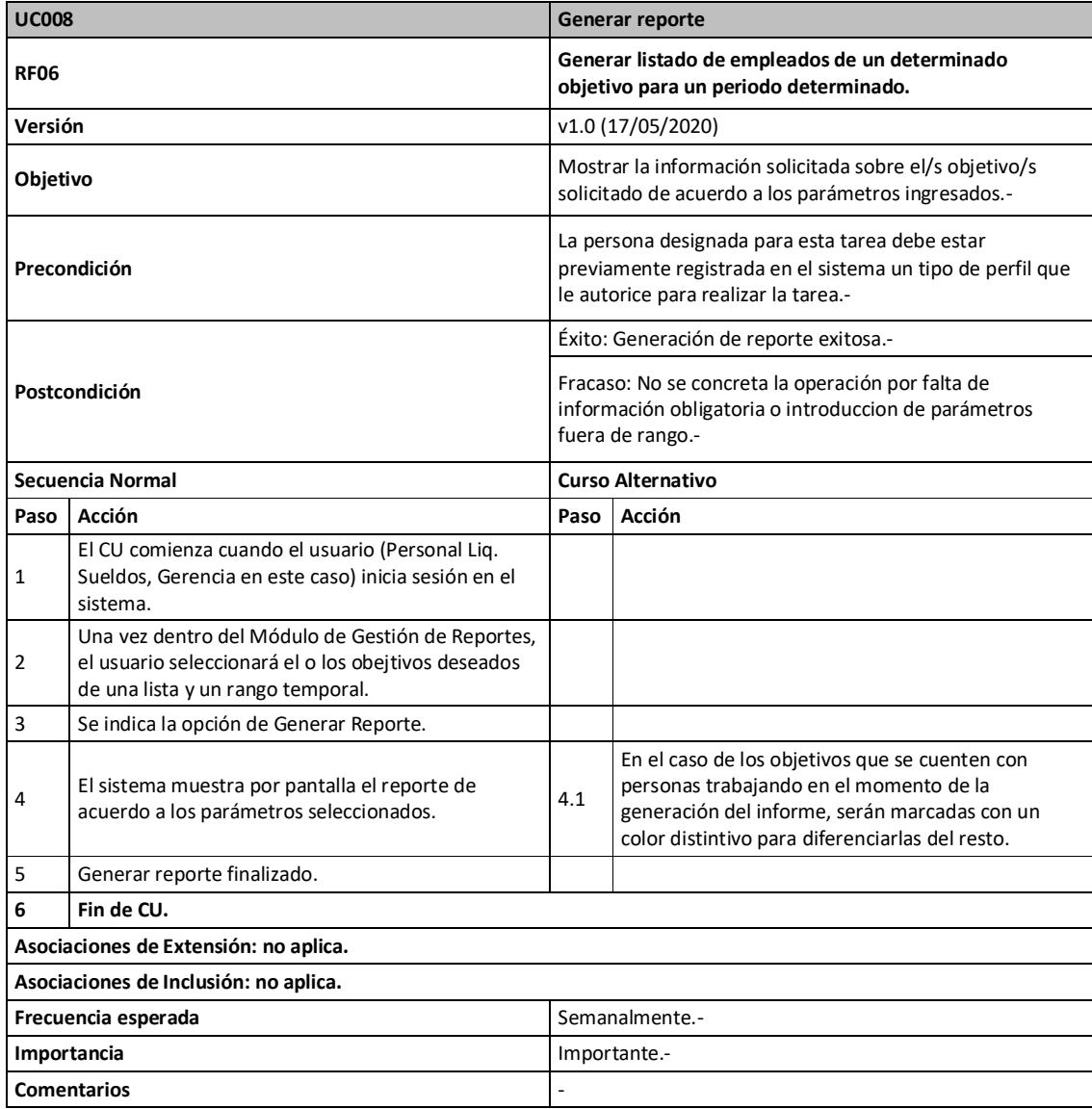

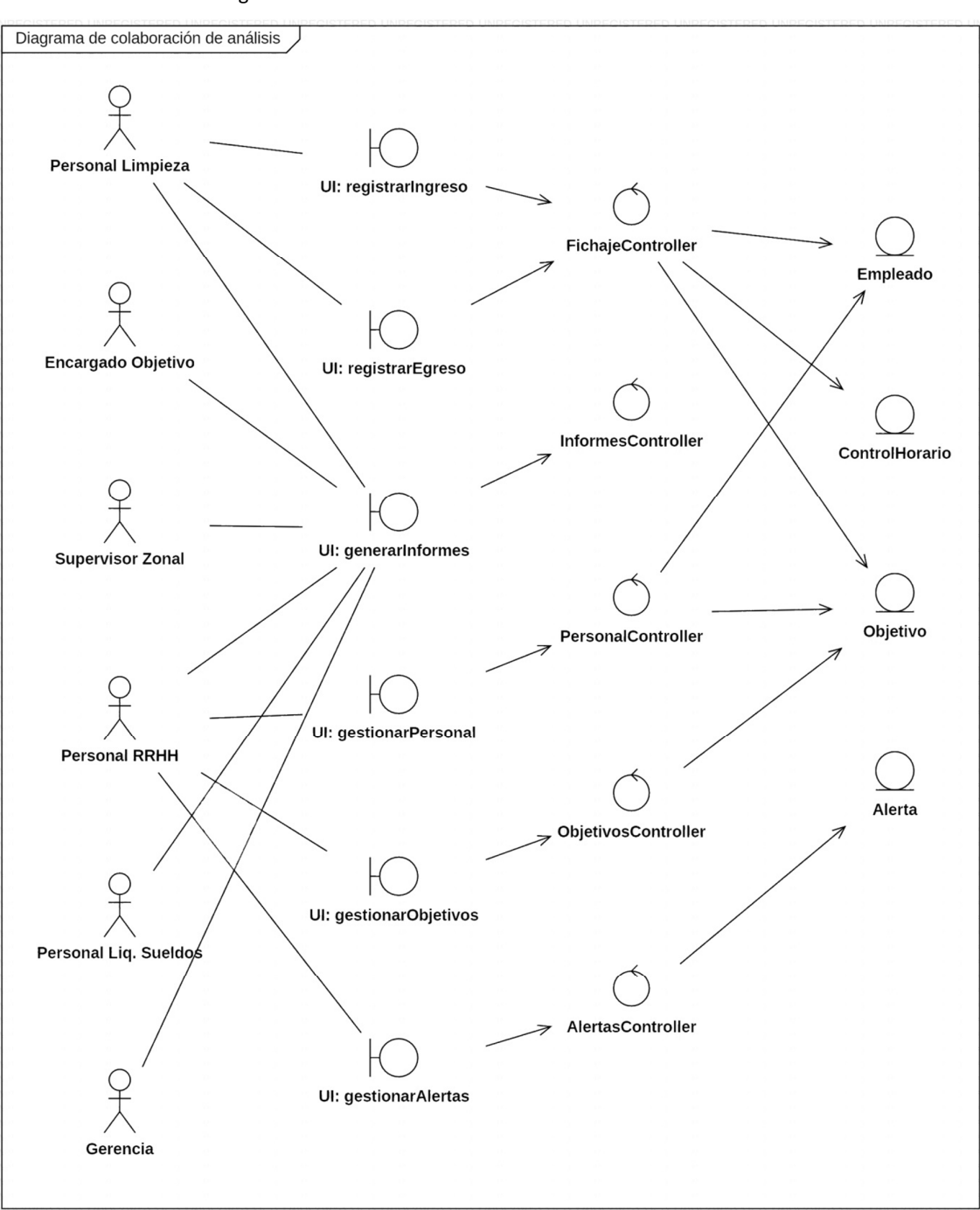

Ilustración 7. Diagrama de colaboración de análisis.

Fuente: Elaboración Propia.

#### *Diagrama de clase*

#### Ilustración 8. Diagrama de clases.

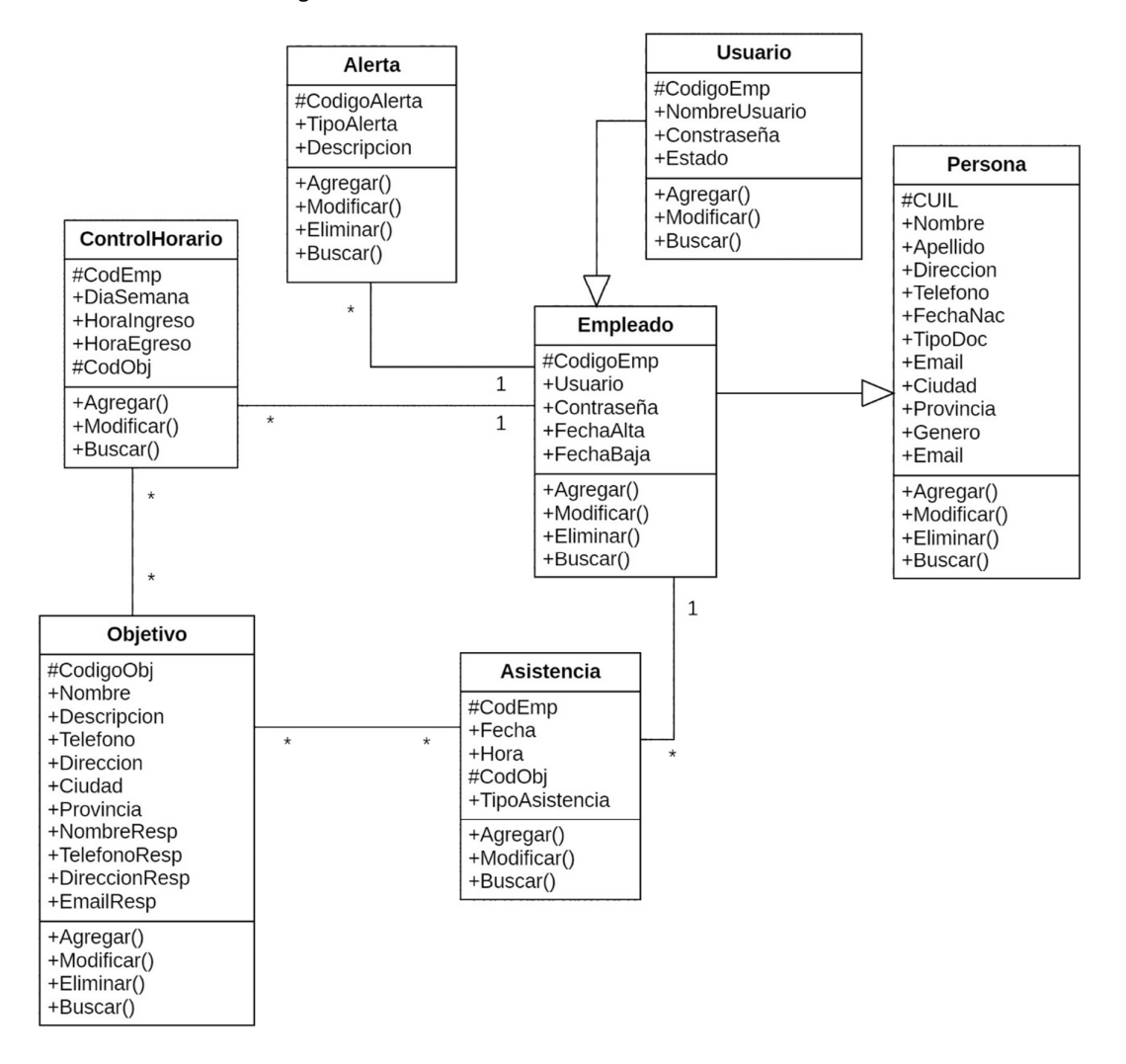

#### *Diagrama de entidad-relación*

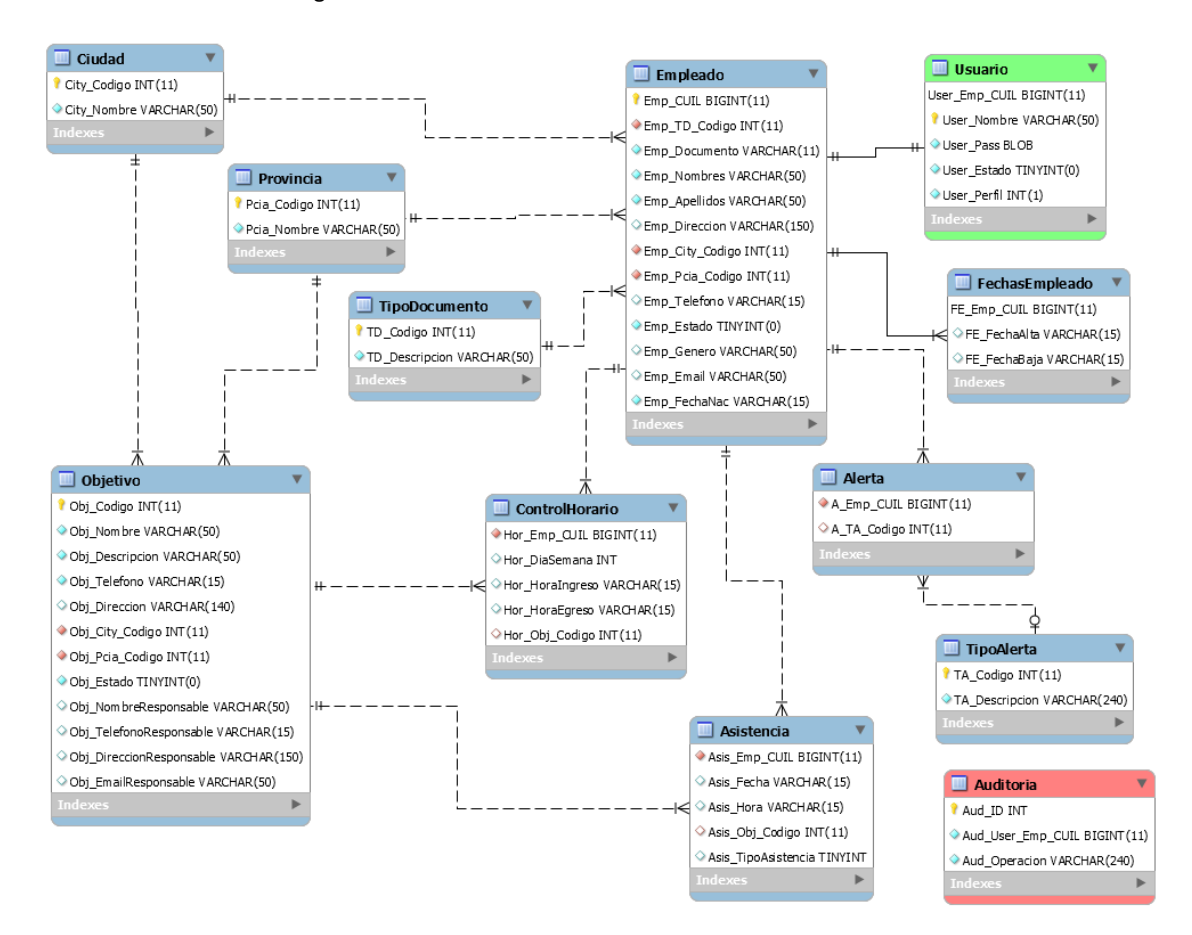

#### Ilustración 9. Diagrama de entidad-relación.

# *Prototipos de interfaces de pantallas*

Ilustración 10. Prototipo de pantalla sobre registrar egreso.

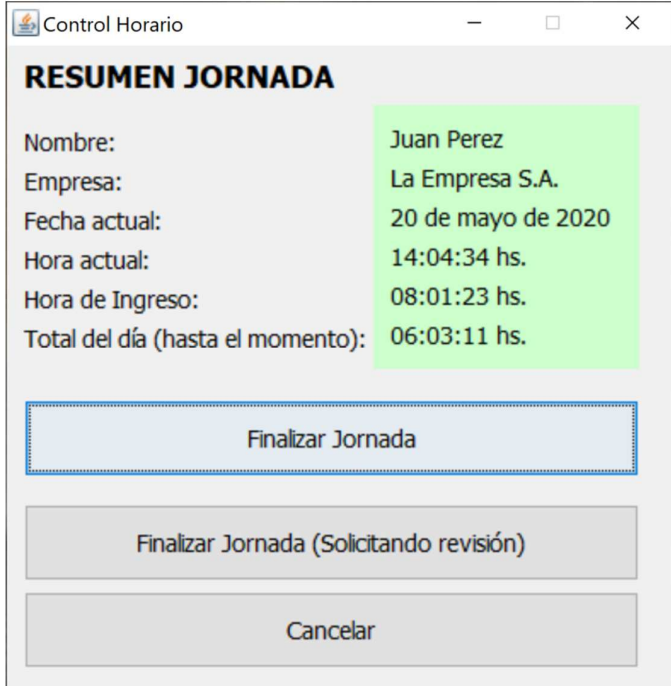

Fuente: Elaboración Propia.

Ilustración 11. Prototipo de pantalla sobre gestionar personal.

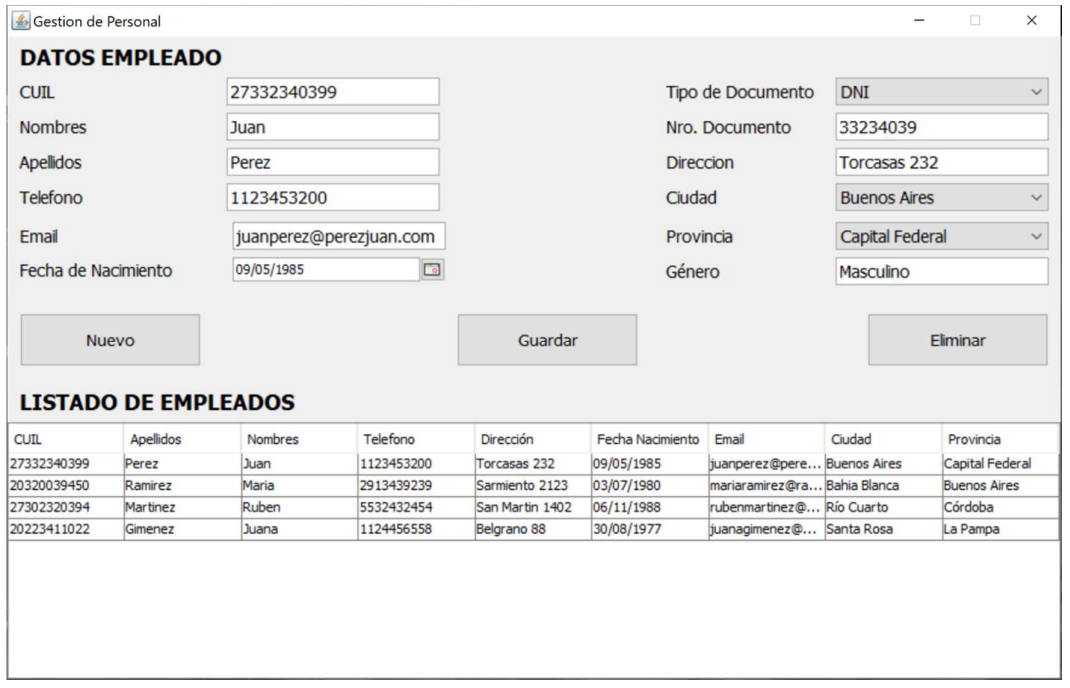

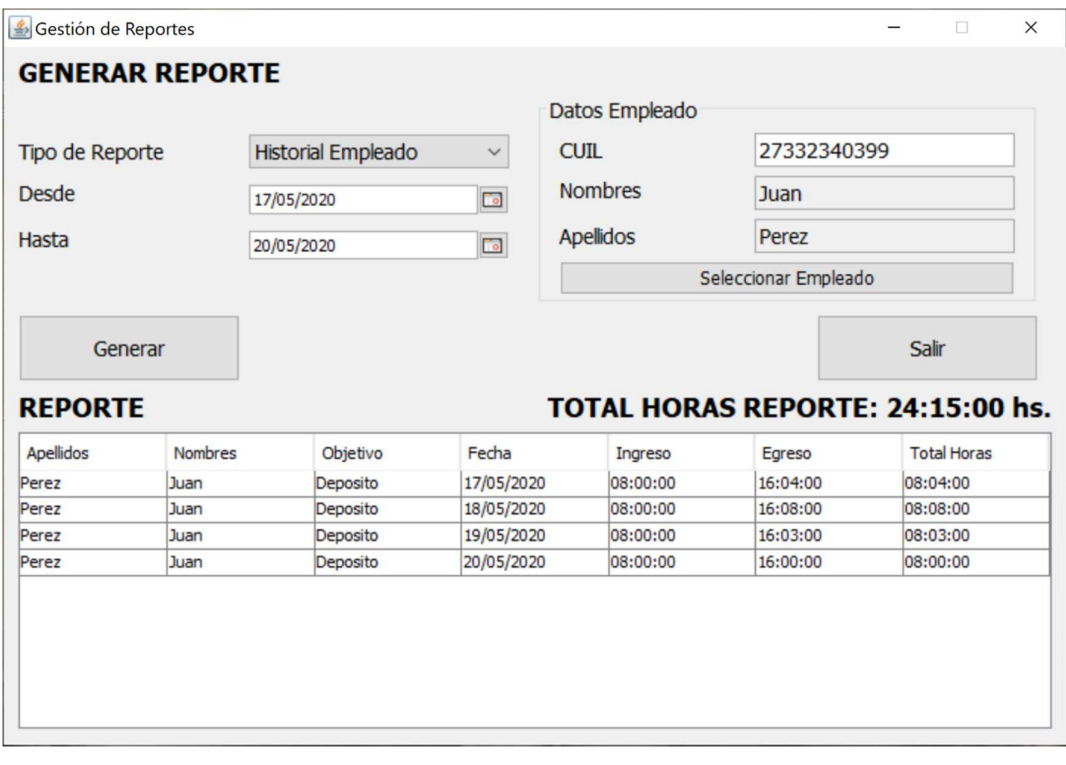

Ilustración 12. Prototipo de pantalla sobre consultar historial horario empleado.

Fuente: Elaboración Propia.

# *Diagrama de componentes*

Ilustración 13. Diagrama de componentes.

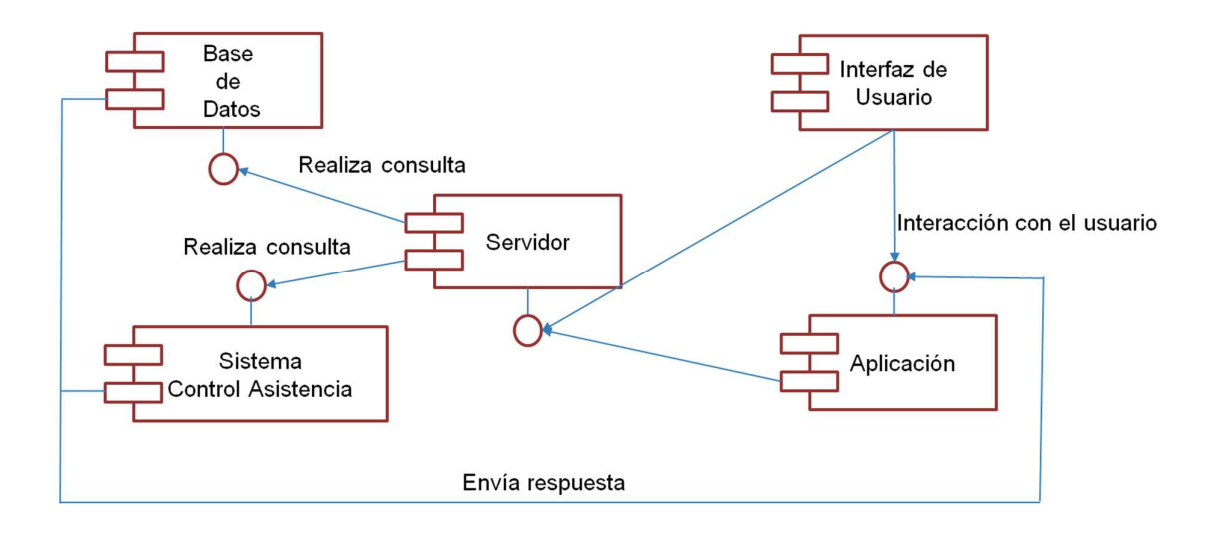

#### *Diagrama de despliegue*

Ilustración 14. Diagrama de despliegue.

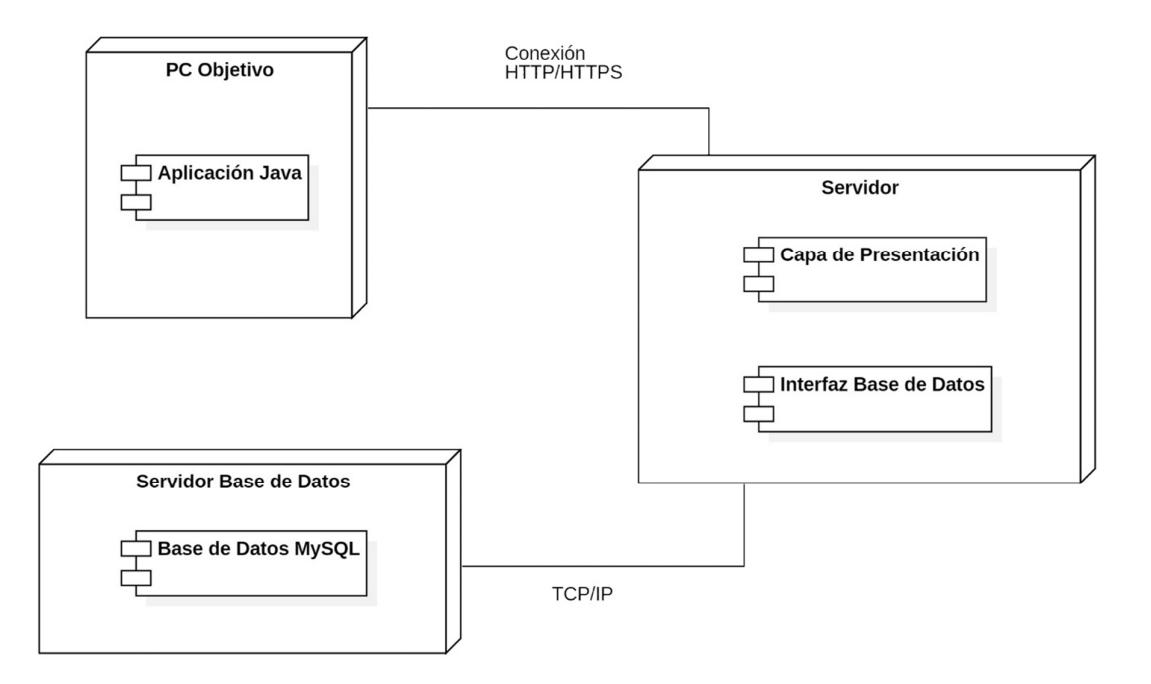

Fuente: Elaboración Propia.

# **Seguridad**

A continuación se dará una explicación acerca de la seguridad del sistema, particularmente se abordarán los puntos referidos al acceso a la aplicación y a la política de respaldo de la información.

#### *Acceso a la aplicación*

Para la registración en el sistema, un usuario con perfil de administrador da de alta al nuevo usuario (asignándole aparte de los datos personales, un tipo de perfil). Posteriormente, el sistema genera una contraseña de un solo uso, la cual es comunicada al nuevo usuario, el cuál una vez que ingresa por primera vez al sistema, debe cambiar. Al momento de generar la nueva contraseña, la misma debe ser de al menos 8 caracteres alfanuméricos. En caso de necesitar resetear la contraseña, se debe comunicar con la persona con permisos de administrador para poder generar una nueva.

Con respecto al almacenamiento de las contraseñas, se realiza mediante el algoritmo de cifrado hash, garantizando un alto nivel de seguridad sobre las mismas.

#### *Política de respaldo de información*

En cuanto a la estrategia empleada para el resguardo de la Base de Datos, se utilizará la regla 3-2-1, la cual consiste en tener 3 copias de la información a respaldar (la original y otras dos), en al menos 2 tipos de almacenamientos distintos y en donde 1 de las copias debe estar *offsite* (fuera de sitio en inglés) del lugar de trabajo (de esa manera se evita que, en caso de robo, incendio o cualquier otra circunstancia, se pierdan los datos).

La copia de seguridad se realizará con una periodicidad diaria de manera automática utilizando un archivo para tal fin el cual se ejecutará mediante el programador de tareas de Windows de acuerdo a los parámetros establecidos (en el nombre de archivo debe constar fecha y hora completa del momento en el que se hace el backup). Dicha copia se creará en una carpeta, la cual estará sincronizada con el servicio en la nube Dropbox. Adicionalmente y con el objetivo de cumplir con la tercera regla, una persona es la encargada de respaldar las copias de seguridad en un disco duro externo (de al menos 1 Gb. de capacidad). Se utilizarán dos disco duros externos, intercalándolos diariamente y lograr de esa manera que en todo momento uno de ellos se encuentre fuera del lugar de trabajo.

# **Análisis de costos**

A continuación se presenten tres escenarios posibles para el desarrollo del sistema y se calculan los costos de los mismos. Para la conversión de moneda extranjera (dólares), se tomó la cotización del Banco Central de la República Argentina<sup>6</sup> del día 10 de junio de 2020 (1,00 USD = 71,50 ARS).

Tabla 4. Escenario 01: La empresa no cuenta con los elementos de despliegue y utilización del sistema.

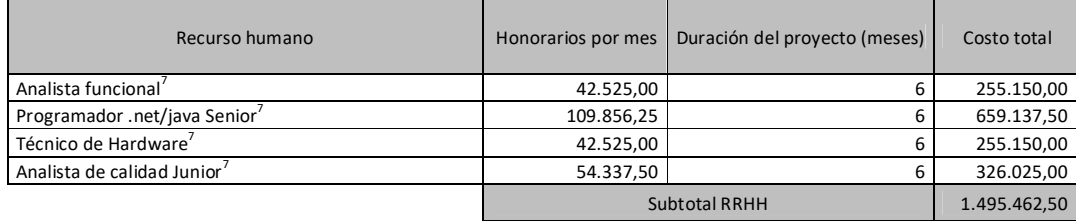

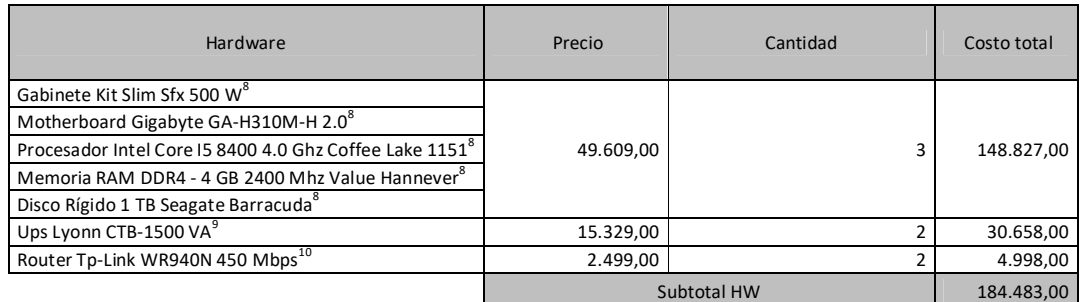

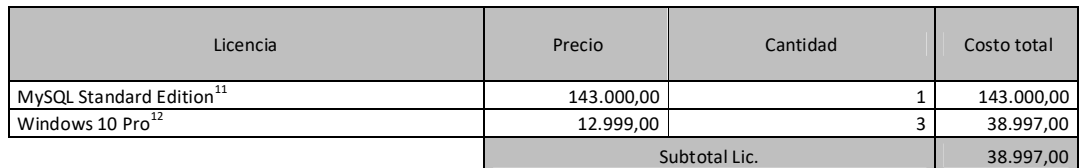

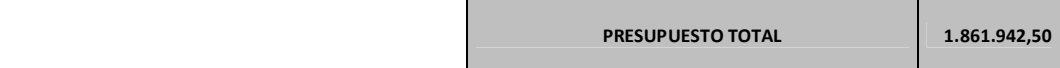

Fuente: Elaboración propia. (2020)

 $\overline{a}$ 

<sup>6</sup> <https://www.bna.com.ar/>

<sup>7</sup> <http://www.cpciba.org.ar/honorarios> (Actualización - Marzo 2020)

<sup>8</sup> <https://www.mexx.com.ar/productos-rubro/hogar-y-empresa/5103-pc-mini-5.html>

<sup>&</sup>lt;sup>9</sup> https://www.mexx.com.ar/productos-rubro/ups-estabilizadores/28985-ups-lyonn-ctb-1500-va.html

<sup>10</sup> <https://www.mexx.com.ar/productos-rubro/conectividad/35731-router-tp-link-wr940n-450-mbps.html> <sup>11</sup> <https://www.mysql.com/products/>

<sup>12</sup> <https://www.microsoft.com/es-ar/p/windows-10-pro/df77x4d43rkt/48dn>

#### Tabla 5. Escenario 02: La empresa utiliza hosting para el despliegue y utilización del sistema.

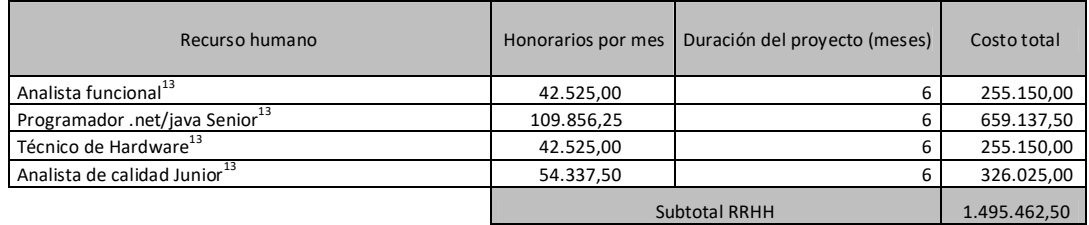

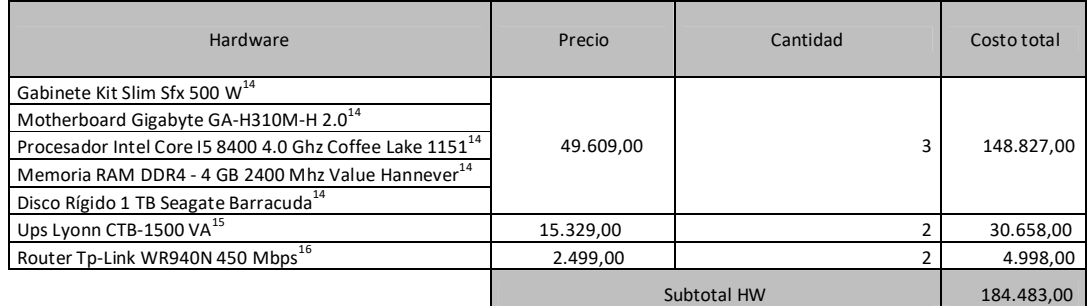

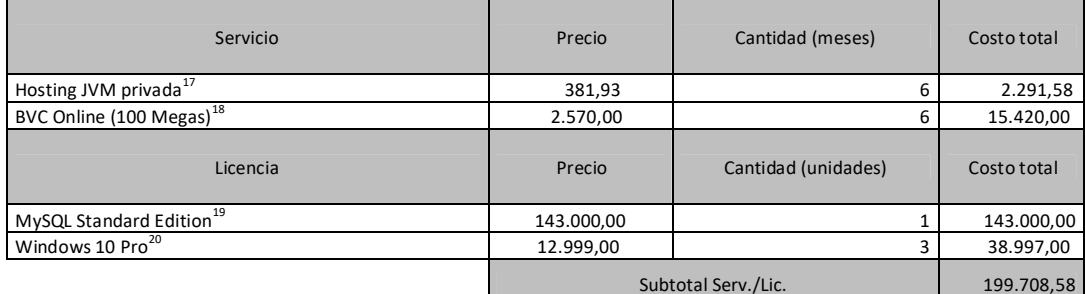

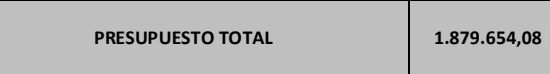

Fuente: Elaboración propia. (2020)

l,

 $^{13}$  <http://www.cpciba.org.ar/honorarios>(Actualización - Marzo 2020)

<sup>&</sup>lt;sup>14</sup> <https://www.mexx.com.ar/productos-rubro/hogar-y-empresa/5103-pc-mini-5.html>

<sup>15</sup> <https://www.mexx.com.ar/productos-rubro/ups-estabilizadores/28985-ups-lyonn-ctb-1500-va.html>

<sup>&</sup>lt;sup>16</sup> <https://www.mexx.com.ar/productos-rubro/conectividad/35731-router-tp-link-wr940n-450-mbps.html>

<sup>17</sup> <https://www.mochahost.com/es/java.php>

<sup>18</sup> <https://bvconline.com.ar/>

<sup>19</sup> <https://www.mysql.com/products/>

<sup>20</sup> <https://www.microsoft.com/es-ar/p/windows-10-pro/df77x4d43rkt/48dn>

Tabla 6. Escenario 03: La empresa ya cuenta con algunos elementos para el despliegue y utilización del sistema.

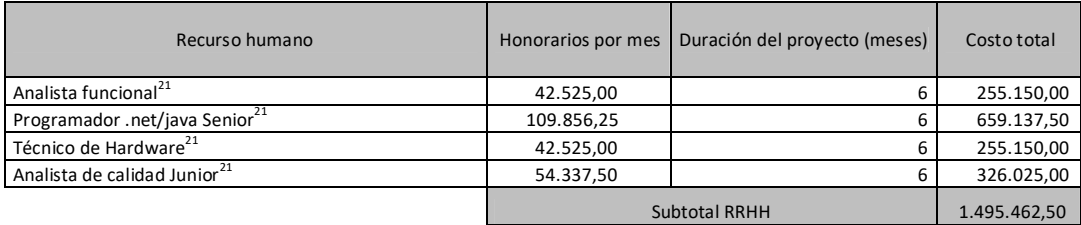

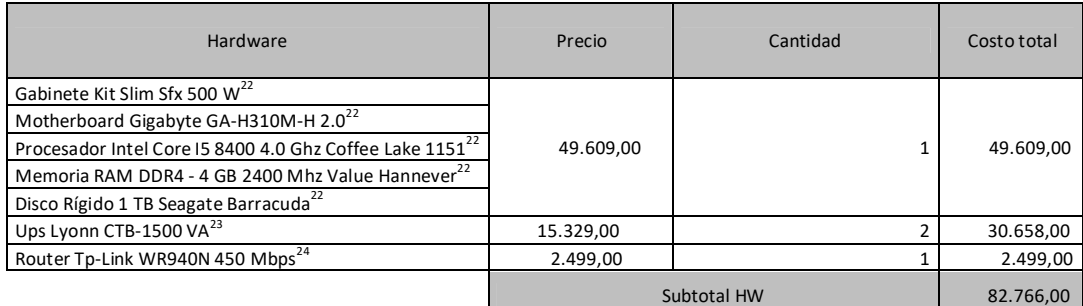

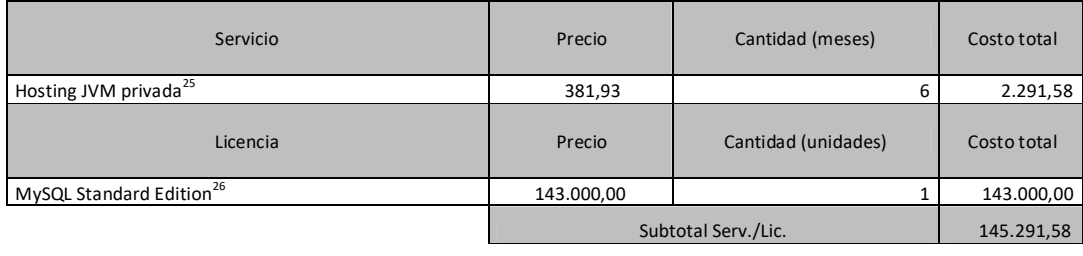

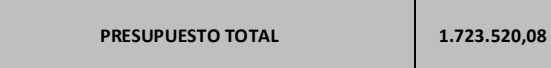

Fuente: Elaboración propia. (2020)

1

 $^{21}$  <http://www.cpciba.org.ar/honorarios>(Actualización - Marzo 2020)

 $^{22}$  <https://www.mexx.com.ar/productos-rubro/hogar-y-empresa/5103-pc-mini-5.html>

<sup>23</sup> <https://www.mexx.com.ar/productos-rubro/ups-estabilizadores/28985-ups-lyonn-ctb-1500-va.html>

<sup>24</sup> <https://www.mexx.com.ar/productos-rubro/conectividad/35731-router-tp-link-wr940n-450-mbps.html>

<sup>25</sup> <https://www.mochahost.com/es/java.php>

<sup>26</sup> <https://www.mysql.com/products/>

# **Análisis de riesgos**

Los riesgos pueden clasificarse de distintas maneras. Según su tipo pueden ser Técnicos, de Proyecto o de Negocio. En cuanto a su probabilidad de ocurrencia, se dividen en Alta, Intermedia y Baja. Finalmente se mide su efecto o nivel de impacto entre 1 y 5 (Bajo y Muy Alto respectivamente). Finalmente, para cada uno de los riesgos encontrados se plantea un plan de contingencia con objetivo de prevenir las situaciones detectadas. A continuación se brinda un detalle del análisis de los riesgos del presente sistema:

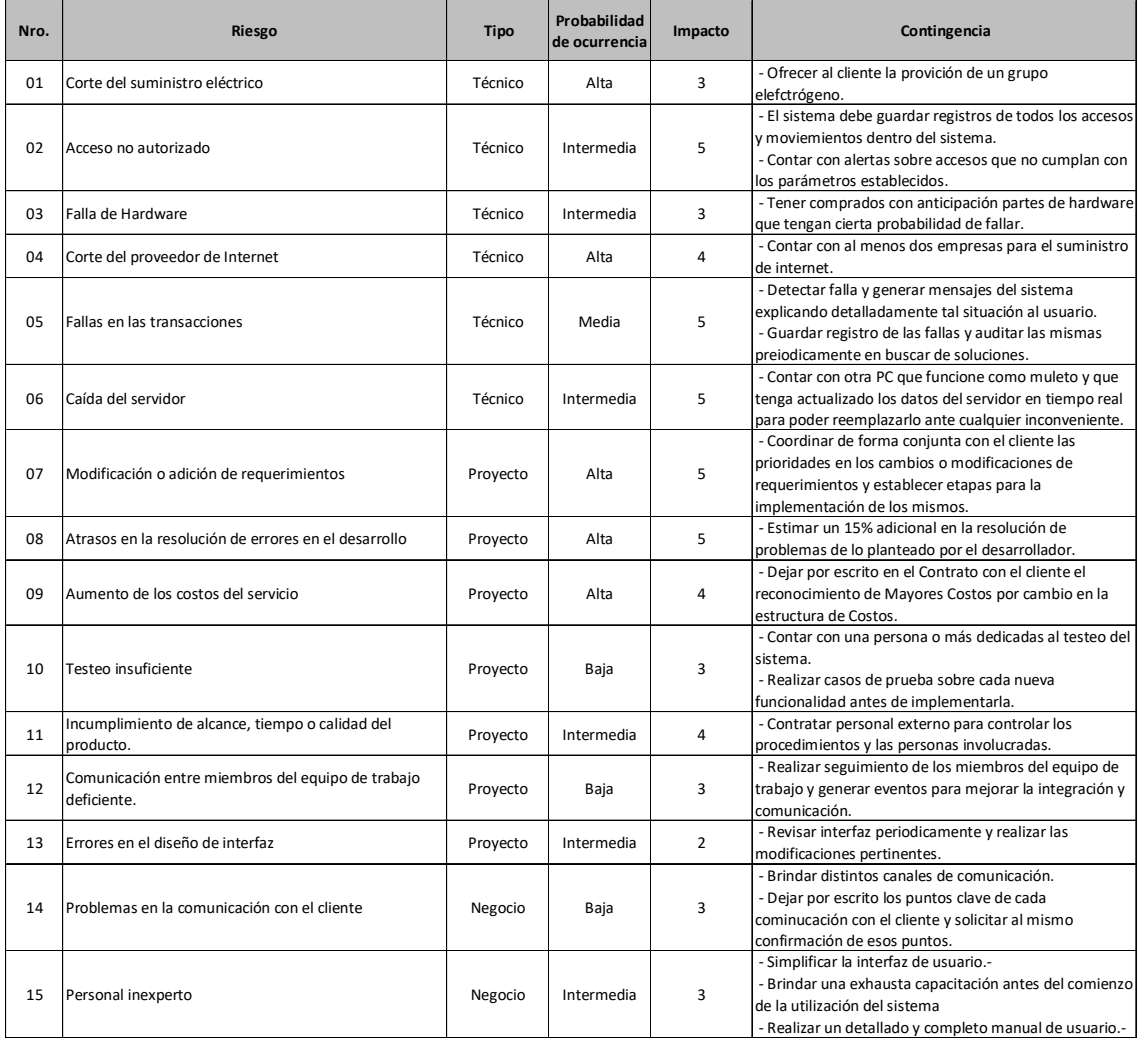

Tabla 7. Detalle del análisis de los riesgos del sistema.

Fuente: Elaboración propia. (2020)

## **Conclusiones**

Para el presente proyecto se planteó la realización de un sistema de control horario con tecnología Blockchain tomando como punto de partida una necesidad de la empresa en la que trabajo y con el fin de lograr a través de la aplicación de las nuevas tecnologías un sistema innovador que permita mejorar los procesos actuales y transformarlos en nuevos procesos más productivos, automatizados y confiables.

El prototipo desarrollado permitió alcanzar el objetivo sobre la identificación del funcionamiento del control horario actual y la manera en que se administran los registros y sirve como base para continuar el desarrollo del sistema y lograr la aplicación de la tecnología Blockchain en las transacciones y así lograr mayor confiabilidad en los datos.

Haciendo referencia a la parte profesional, el trabajo me brindó la posibilidad de aplicar conocimientos que he adquirido a lo largo de toda la carrera, entender el funcionamiento actual de los procesos de una empresa, tener la capacidad de proponer y desarrollar soluciones y de resolver las situaciones que se presenten. Por otro lado, en lo personal el desarrollo del trabajo me permitió conocer con mayor profundidad a las personas con las cuales trabajo diariamente y mejorar mi relación con ellos. Ha sido una experiencia muy satisfactoria y espero en un futuro seguir creciendo tanto personal como profesionalmente.

#### *Demo*

En el siguiente link se encuentra la carpeta con los archivos del prototipo y un archivo de texto plano en la carpeta raíz con las instrucciones para su ejecución. Adicionalmente y mientras se finaliza el desarrollo del mismo, se agrega un video con una demostración dando una idea sobre su funcionamiento y sus características.

#### Link de la demo:

<https://www.dropbox.com/sh/d7957poj2a529ia/AABmMPV8d7kDo0yOZgcHx1Hza?dl=0>

# **Referencias**

- **Booch, G., J. Rumbaugh y I. Jacobsen**. (2005). *The Unified Modeling Language User Guide*. 2a. ed.: Addison-Wesley.
- **Gilfillan, I**. (2003). *La Biblia de MySQL*: Anaya Multimedia.
- **InfoLeg**. (12/09/1929). Ley 11.544. Recuperado de <http://servicios.infoleg.gob.ar/infolegInternet/anexos/60000-> 64999/63368/texact.htm
- **InfoLeg**. (13/05/1976). Ley de Contrato de Trabajo. Recuperado de <http://servicios.infoleg.gob.ar/infolegInternet/anexos/25000-> 29999/25552/texact.htm
- **InfoLeg**. (30/11/1933). Decreto 16.115/33. Recuperado de <http://servicios.infoleg.gob.ar/infolegInternet/anexos/60000-> 64999/63369/norma.htm
- **Java**. (s.f.). ¿Qué es la tecnología Java y para qué la necesito?. Recuperado de [https://www.java.com/es/download/faq/whatis\\_java.xml](https://www.java.com/es/download/faq/whatis_java.xml)
- **Kotlin**. (s.f.). Sobre Kotlin. Recuperado de <https://kotlin.es/sobre-kotlin/>
- **Ripio**. (11/06/2018).¿Qué es una criptomoneda?.Recuperado de <https://www.ripio.com/ar/blog/que-es-una-criptomoneda/>

# **Anexos**

# *Modelo de entrevista*

A continuación se detallan las preguntas efectuadas en las entrevistas realizadas en el momento de realizar la recolección de datos al personal que se encuentra directamente involucrado en los procesos que abarcan el presente sistema y a la gerencia, con el fin de comprender su actual funcionamiento:

- ¿Cuáles son sus principales tareas en relación al Control Horario?
- ¿Cuáles considera los mayores defectos de la manera de funcionar actualmente?¿Y sus mayores virtudes?
- ¿Cómo mejoraría el proceso de recolección de datos o su procesamiento?
- ¿Aceptaría cambiar a otro sistema aunque ello implique un periodo de adaptación y capacitación?
- ¿Cómo cree que reaccionarían los empleados al cambio de sistema y que inconvenientes piensa que podría tener su implementación?

# *Ejemplos de Planillas Horarias*

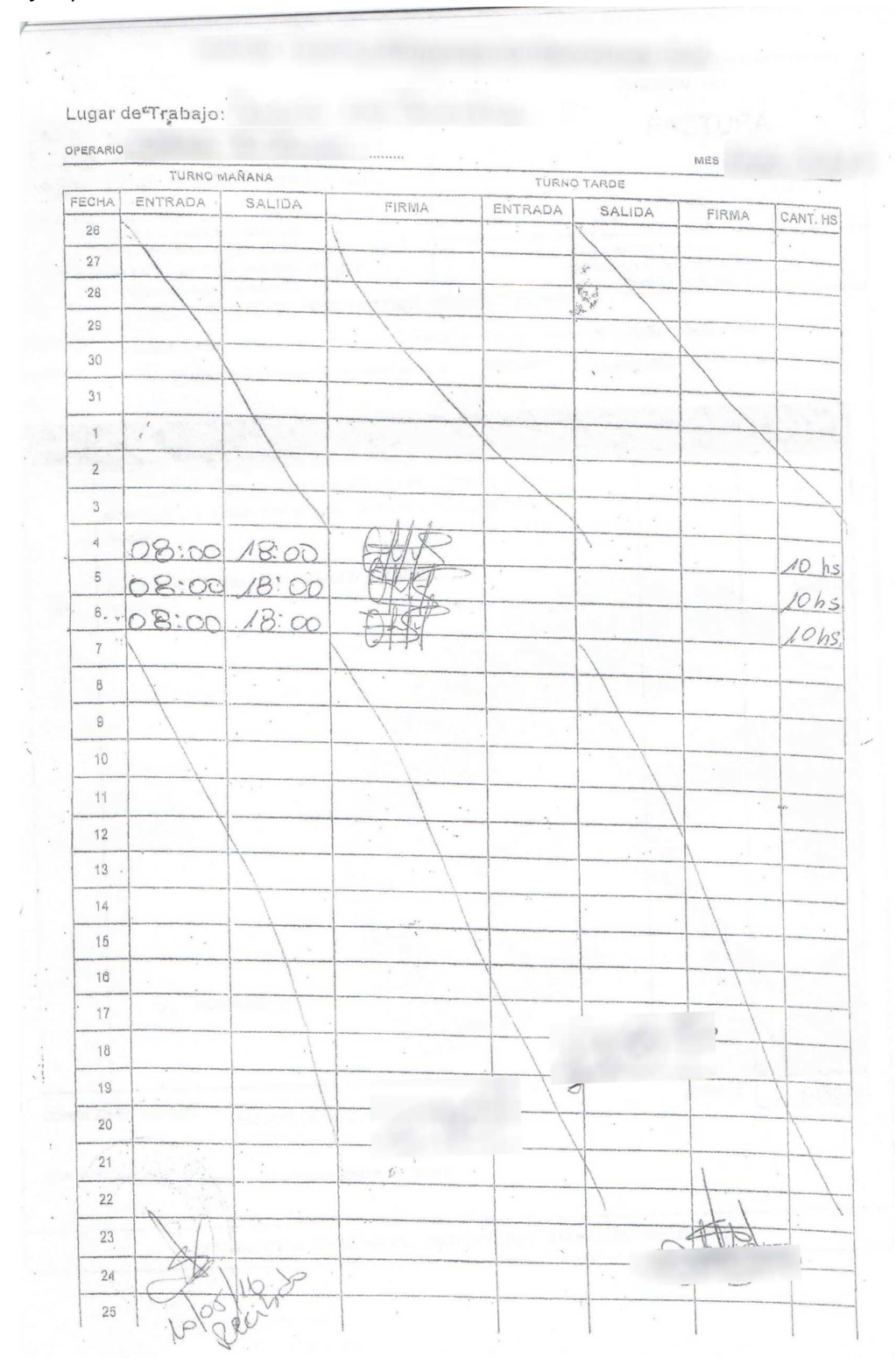

# Lugar de Trabajo: OPERARIO

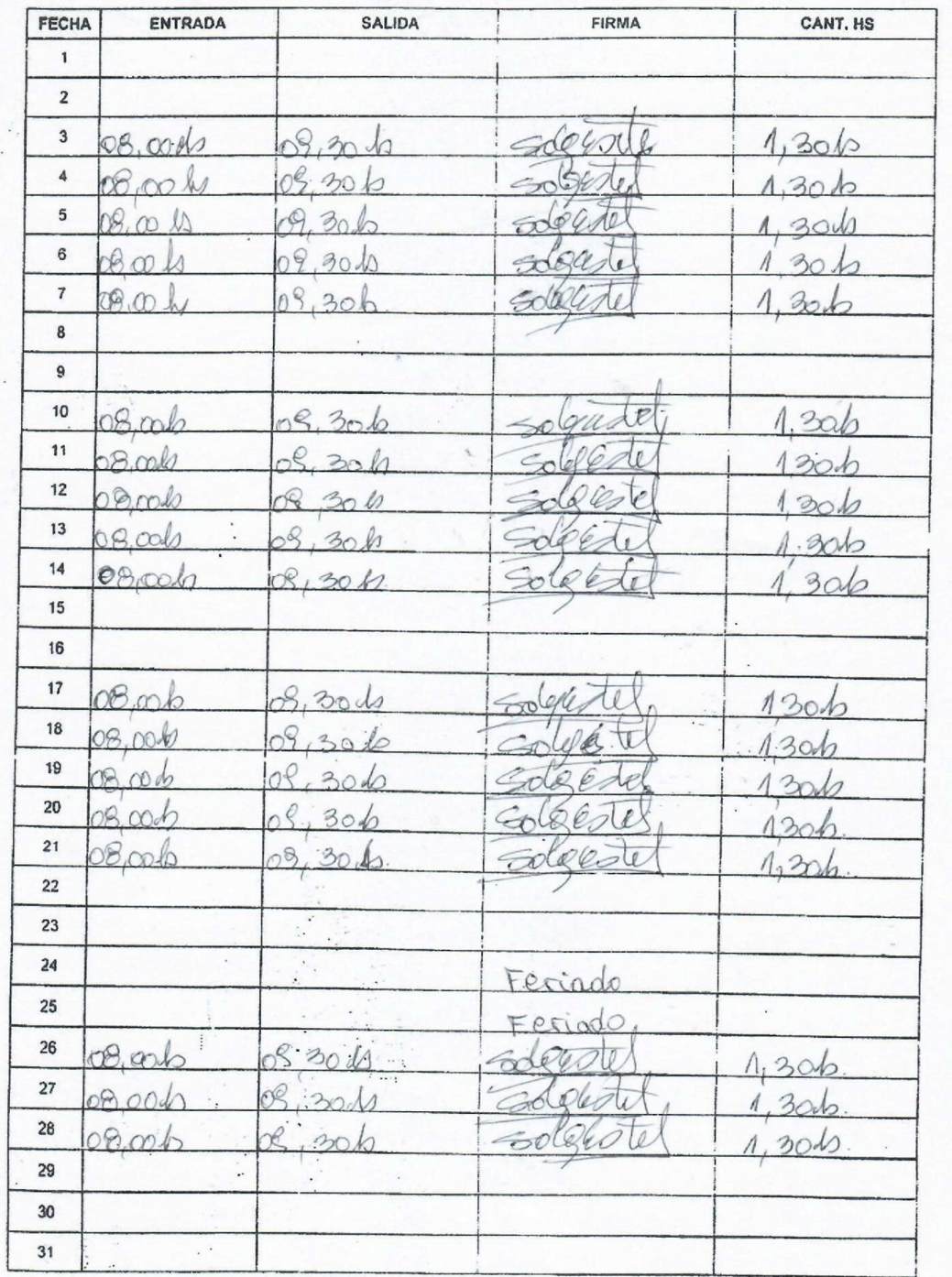

Mes:

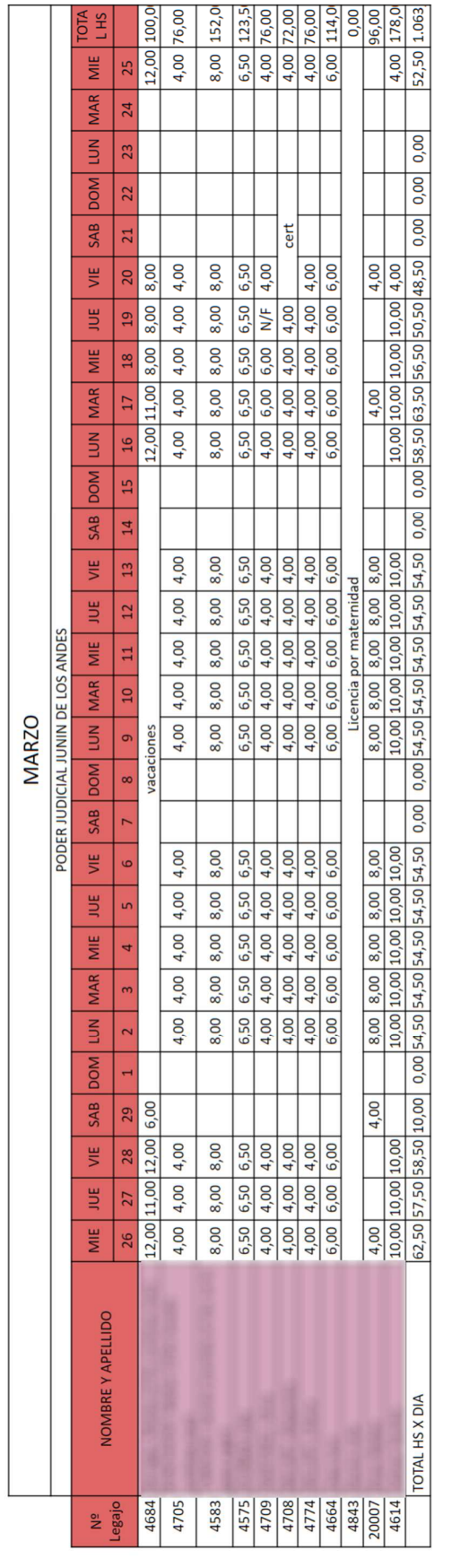

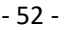

## FLIRMAN 2/811

# Lugar de Trabajo: **OPERARIO**

#### Mes:

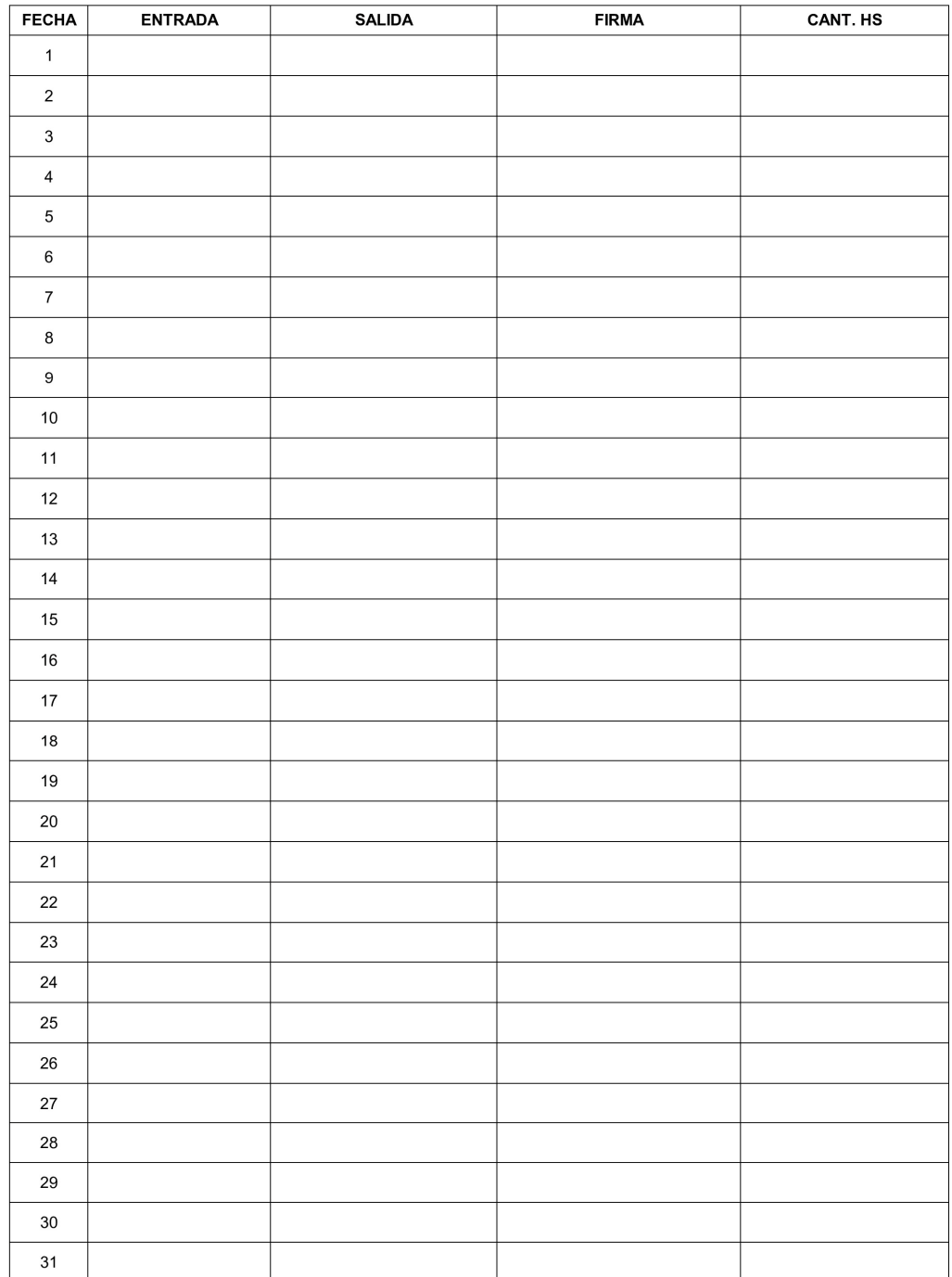

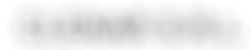

# Lugar de Trabajo:

#### Mes:

# OPERARIO

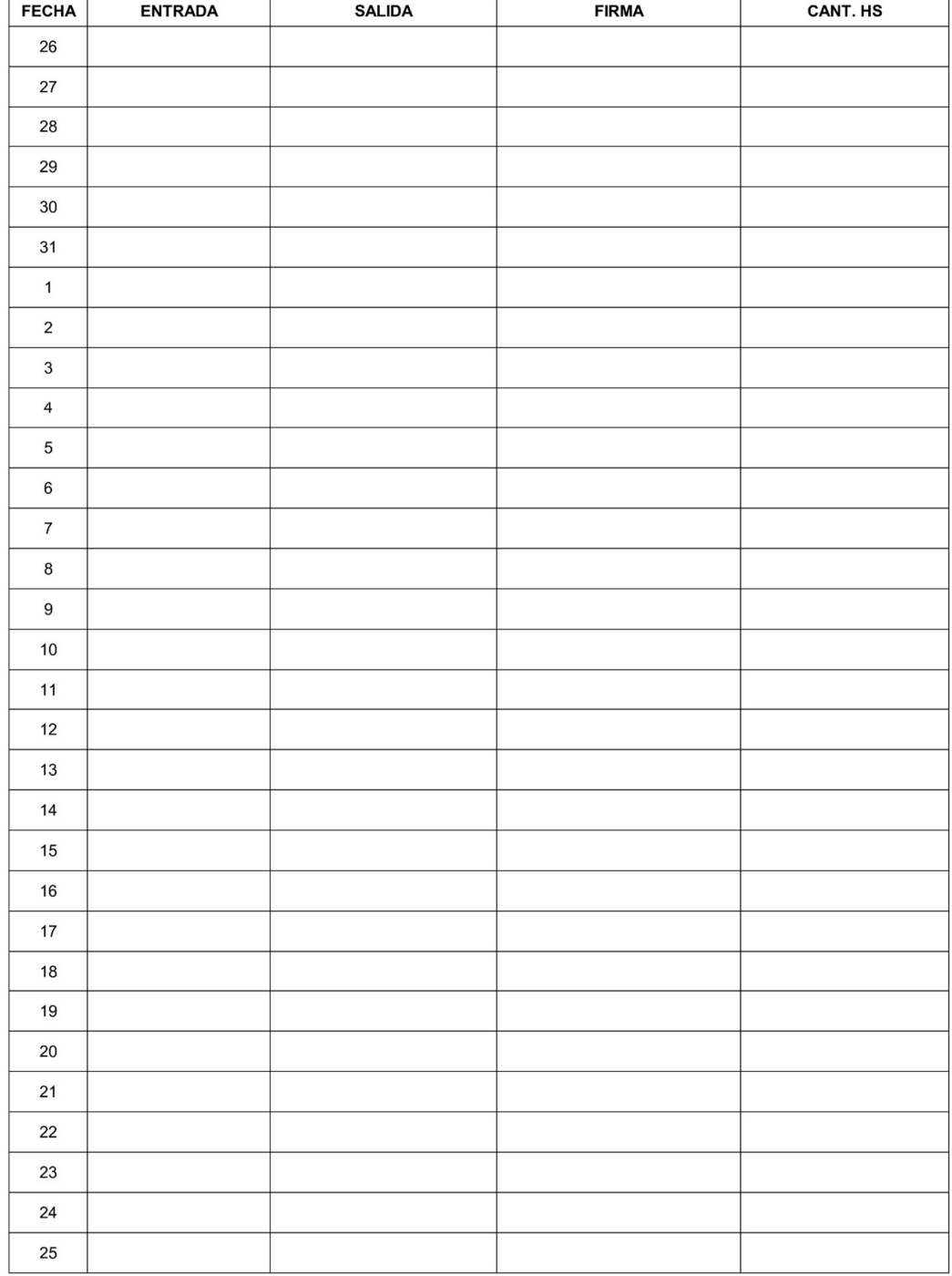